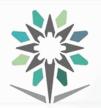

KINGDOM OF SAUDI ARABIA Technical and Vocational Training Corporation Director General for Curricula المملكة العربية السعودية المؤسسة العامة للتدريب التقني والمهني الإدارة العامة للمناهج

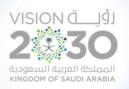

# الخطط التدريبية للكليات التقنية

# **Training Plans for Technical Colleges**

Curriculum for Department of Engineering of Computer and Information Technology

Major Computer Network Systems Support

نسخة أولية (تحت المراجعة )

**Under Revision Draft** 

A Bachelor's Degree

**Semesters** 1444 H – 2022 G

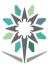

## **Program Description**

This program aims at enabling graduates to perform the daily routine duties and functions in a network environment in a professional manner. In addition, the program allows graduates to take a holistic approach to solve problems in their professions through applying professional judgment to balance risk, cost, and benefits.

Graduates can apply their knowledge and skills to solve a verity of Network systems in terms of being to analyses, design, construct, operate, synthesis, and maintain complex networks.

This program enhances graduate's skills of being highly adaptable to the workplace with the potential to succeed as a professional.

Moreover, the program enables graduates to build a continual life-long sustainable style of learning in their professions.

The Theoretical and Practical Tests and Graduation Projects Determine Learning Outcomes and Trainee Levels for each program.

The training courses contain a theoretical part and a practical part. The practical part is tested as a practical test and the theoretical part is a theoretical test with different evaluation methods

The Bachelor Degree Graduate gets the sex level in the Saudi Arabian Qualifications Framework (SAQF).

Admission Requirements: The applicant must have a diploma in Computer Network Systems Administration.

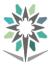

## Index

| No. | Content                                                         | Page |
|-----|-----------------------------------------------------------------|------|
| 1.  | Program Description                                             | 1    |
| 2.  | Index                                                           | 2    |
| 3.  | Study Plan                                                      | 3    |
| 4.  | Brief Description                                               | 6    |
| 5.  | Courses Description                                             | 10   |
| 6.  | Appendix Laboratory Equipment, Workshops and Laboratories       | 53   |
| 7.  | List of Detailed Equipment for Each Laboratory, Workshop or Lab | 54   |
| 8.  | References                                                      | 56   |

KINGDOM OF SAUDI ARABIA Technical and Vocational Training Corporation Directorate General for Curricula

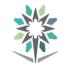

Computer Network Systems Support

#### توزيع الغطة التدريبية على الفصول التدريبية لمرحلة البكالوريوس بالنظام الثلثي 🦷 The Curriculum Framework Distributed on Trimesters

|               |     |                |                                       |            |          | No | o. of Ur | nits |          |                |                                          |                       |       |                       |
|---------------|-----|----------------|---------------------------------------|------------|----------|----|----------|------|----------|----------------|------------------------------------------|-----------------------|-------|-----------------------|
| _             | No. | Course Code    | Course Name                           | Prereq     | و.م      | مح | عم       | تم   | س.أ      | المتطلب        | اسم المقرر                               | رمز المقرر            | م     | =                     |
| ster          |     |                |                                       |            | CRH      | L  | Р        | Т    | СТН      |                |                                          |                       |       | لفصر                  |
| 1st Trimester | 1   | ENGL 301       | English Language -1                   |            | 4        | 4  | 0        | 2    | 6        |                | لغة انجليزية ١٠                          | ۳۰۱ انجل              | ١     | الفصل التدريبي الأول  |
| Trii          | 2   | MATH 301       | Mathematics -1                        |            | 4        | 3  | 2        | 1    | 6        |                | ریاضیات ۱۰                               | ۳۰۱ ریاض              | ۲     | Ĵ                     |
| 1st           | 3   | PHYS 301       | Physics                               |            | 4        | 3  | 2        | 1    | 6        |                | فيزياء                                   | ۳۰۱ فيزي              | ٣     | الأوا                 |
| •             | 4   | INSA 312       | Basic Networks Systems Administration |            | 5        | 2  | 6        | 0    | 8        |                | أساسيات إدارة أنظمة الشبكات              | ۳۱۲ نشبك              | ٤     | 5                     |
|               |     |                | Total Number of Units                 |            | 17       | 12 | 10       | 4    | 26       |                | المجموع                                  |                       |       |                       |
|               |     |                |                                       |            |          | No | o. of Ur | nits |          |                |                                          |                       |       |                       |
| <u>ب</u>      | No. | Course Code    | Course Name                           | Prereq     | و.م      | مح | عم       | تم   | س.أ      | المتطلب        | اسم المقرر                               | رمز المقرر            | م     | 5                     |
| 2nd Trimester |     |                |                                       |            | CRH      | L  | Р        | Т    | СТН      |                |                                          |                       |       | الفصل التدريبي الثاني |
| me            | 1   | ENGL302        | English Language -2                   | ENGL 301   | 4        | 4  | 0        | 2    | 6        | ۳۰۱ انجل       | لغة انجليزية -٢                          | ۳۰۲ انجل              | ١     | 1.1                   |
| Tri           | 2   | MATH 303       | Discrete Math                         | MATH 301   | 4        | 3  | 2        | 1    | 6        | ۳۰۱ ریاض       | رياضيات متقطعة                           | ۳۰۳ رياض              | ۲     | Ĵ                     |
| pug           | 3   | INSA 351       | Network Technologies -1               |            | 4        | 2  | 4        | 0    | 6        |                | تقنيات الشبكات ١-                        | ۳۵۱ نشبك              | ٣     |                       |
|               | 4   | INSA 371       | Advanced Network Administration       | INSA 312   | 4        | 2  | 4        | 0    | 6        | ۳۱۲ نشبك       | إدارة الشبكة المتقدمة                    | ۳۷۱ نشبك              | ٤     | ່ງ:                   |
|               |     |                | Total Number of Units                 |            | 16       | 11 | 10       | 3    | 24       |                | المجموع                                  |                       |       |                       |
|               |     |                |                                       |            |          | No | o. of Ur | nits | 1        |                |                                          |                       |       |                       |
| L             | No. | Course Code    | Course Name                           | Prereq     | و.م      | مح | عم       | تم   | س.أ      | المتطلب        | اسم المقرر                               | رمز المقرر            | م     | 5                     |
| stei          |     |                |                                       |            | CRH      | L  | Р        | Т    | СТН      |                |                                          |                       |       | نطل                   |
| me            | 1   | STAT 303       | Statistics and Probability            |            | 3        | 3  | 0        | 1    | 4        |                | الإحصاء والاحتمالات                      | ۳۰۳ احصا              | ١     | - Eq.                 |
| Тri           | 2   | *****          | Elective Course -1                    |            | 4        | 2  | 4        | 0    | 6        |                | مقرر اختياري ١٠                          | ******                | ۲     | Ĵ                     |
| 3rd Trimester | 3   | INSA 343       | Problems Solving Strategies           |            | 4        | 2  | 4        | 0    | 6        |                | استراتيجيات حلول المسائل                 | ۳٤۳ نشبك              | ٣     | الفصل التدريبي الثالث |
|               | 4   | INSA 452       | Network Technologies -2               | INSA 351   | 4        | 2  | 4        | 0    | 6        | ۳۵۱ نشبك       | تقنيات الشبكات -٢                        | ٤٥٢ نشبك              | ٤     | ڙ»<br>ا               |
|               |     |                | Total Number of Units                 |            | 15       | 9  | 12       | 1    | 22       |                | المجموع                                  |                       |       |                       |
|               | CRH | : Credit Hours | L: Lecture P: Practical T: Tutoria    | CTH: Conta | ct Hours |    |          | وعي  | صال أسبر | س.أ : ساعات ات | ح : محاضرة، عم : عملي/ ورش، تم : تمارين، | ات م <b>ع</b> تمدة، م | م:وحد | و.                    |

#### KINGDOM OF SAUDI ARABIA Technical and Vocational Training Corporation Directorate General for Curricula

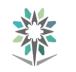

#### Engineering of Computer and Information Technology

|               |     |             |                                           |                                  |     | No             | o. of Ur | nits |     |                                  |                                                |                                       |   |                       |
|---------------|-----|-------------|-------------------------------------------|----------------------------------|-----|----------------|----------|------|-----|----------------------------------|------------------------------------------------|---------------------------------------|---|-----------------------|
|               | No. | Course Code | Course Name                               | Prereq                           | و.م | مح             | عم       | تم   | س.أ | المتطلب                          | اسم المقرر                                     | رمز المقرر                            | م | 5                     |
| 4th Trimester |     |             |                                           |                                  | CRH | L              | Р        | Т    | СТН |                                  |                                                |                                       |   | الفصل التدريبي الرابع |
| nes           | 1   | GNRL 401    | Introduction to Management and Leadership |                                  | 3   | 3              | 0        | 1    | 4   |                                  | مقدمة في الإدارة والقيادة                      | ٤٠١عامة                               | ١ | ā                     |
| Ē             | 2   | INET 433    | Networks and Information Security         | INSA 312                         | 4   | 3              | 2        | 1    | 6   | ۳۱۲ نشبك                         | أمن المعلومات والشبكات                         | ٤٣٣ شبكا                              | ۲ | Ĵ                     |
| th            | 3   | *****       | Elective Course -2                        |                                  | 4   | 3              | 2        | 0    | 5   |                                  | مقرر اختياري ٢٠                                | *****                                 | ٣ | ,<br>Ţ                |
| 4             | 4   | INSA 453    | Data Center Operation -1                  | INSA 371                         | 5   | 2              | 6        | 0    | 8   | ۳۷۱ نشبك                         | تشغيل مركز البيانات ١٠                         | ٤٥٣ نشبك                              | ٤ | રો                    |
|               |     |             | Total Number of Units                     |                                  | 16  | 11             | 10       | 2    | 23  |                                  | المجموع                                        |                                       |   |                       |
|               |     |             |                                           |                                  |     | No             | o. of Ur | nits | •   |                                  |                                                |                                       |   |                       |
|               | No. | Course Code | Course Name                               | Prereq                           | و.م | <del>م</del> ح | مم       | ي    | س.أ | المتطلب                          | اسم المقرر                                     | رمز المقرر                            | م |                       |
| <u>ل</u>      |     |             |                                           |                                  | CRH | L              | Р        | т    | СТН |                                  |                                                |                                       |   | الفصل التدريبي الخامس |
| est           | 1   | GNRL 402    | Engineering Project Management            |                                  | 3   | 3              | 0        | 1    | 4   |                                  | إدارة المشاريع الهندسية                        | ٤٠٢عامة                               | ١ | 15                    |
| ġ.            | 2   | INSA 482    | Ethics in Information Technology          |                                  | 2   | 2              | 0        | 0    | 2   |                                  | أخلاقيات العمل في تقنية المعلومات              | ۱ ۲۰٤عامة<br>۲ ۲۸۲ نشبك<br>۳ ٤٤٣ نشبك | ۲ | . T<br>. T            |
| 5th Trimester | 3   | INSA 443    | Network Analysis and Design               | INSA 452                         | 4   | 2              | 4        | 0    | 6   | ٤٥٢ نشبك                         | تحليل وتصميم الشبكات                           | ٤٤٣ نشبك                              | ٣ | 5.                    |
| 5tl           | 4   | INSA 454    | Data Center Operation -2                  | INSA 453                         | 5   | 2              | 6        | 0    | 8   | ٤٥٣ نشبك                         | تشغيل مركز البيانات ٢٠                         | ٤٥٤ نشبك                              | ٤ | فامسر                 |
|               | 5   | INSA 483    | Seminar                                   | INSA 371                         | 1   | 0              | 2        | 0    | 2   | ۳۷۱ نشبك                         | حلقة نقاش                                      | ٤٨٣ نشبك                              | ٥ |                       |
|               |     |             | Total Number of Units                     |                                  | 15  | 9              | 12       | 1    | 22  |                                  | المجموع                                        |                                       |   |                       |
|               |     |             |                                           |                                  |     | No             | o. of Ur | nits |     |                                  |                                                |                                       |   |                       |
|               | No. | Course Code | Course Name                               | Prereq                           | و.م | يح             | عم       | ē.   | س.أ | المتطلب                          | اسم المقرر                                     | رمز المقرر                            | م |                       |
|               |     |             |                                           |                                  | CRH | L              | Р        | Т    | СТН |                                  |                                                |                                       | • |                       |
| er            | 1   | GNRL405     | Engineering Economy                       |                                  | 3   | 3              | 0        | 1    | 4   |                                  | إقتصاد هندمي                                   | ٤.٥ عامة                              | ١ | ्रि                   |
| est           | 2   | ******      | Elective Course -3                        |                                  | 3   | 2              | 2        | 0    | 4   |                                  | مقرر اختياري -٣                                | *****                                 | ۲ | っ                     |
| Ŀ.            | 3   | INET 434    | Cyber Security                            | INET 433                         | 3   | 2              | 2        | 0    | 4   | ٤٣٣ شبكا                         | الامن السيبراني                                | ٤٣٤ شبكا                              | ٣ | ーしい                   |
| 6th Trimester | 4   | INSA 484    | IT Infrastructure Best Practices          | INSA 312<br>INSA 351             | 3   | 2              | 2        | 0    | 4   | ۳۱۲ نشبك<br>۳۵۱ نشبك             | أفضل الممارسات للبنية التحتية لتقنية المعلومات | ٤٨٤ نشبك                              | ٤ | الفصل التدريبي السادس |
|               | 5   | INSA 492    | Graduation Project                        | INSA 452<br>INSA 454<br>INSA 483 | 4   | 2              | 4        | 0    | 6   | ٤٥٢ نشبك<br>٤٥٤ نشبك<br>٤٨٣ نشبك | مشروع التخرج                                   | ٤٩٢ نشبك                              | 0 | 3                     |
|               |     |             | Total Number of Units                     |                                  | 16  | 11             | 10       | 1    | 22  |                                  | المجموع                                        |                                       |   |                       |

#### KINGDOM OF SAUDI ARABIA Technical and Vocational Training Corporation Directorate General for Curricula

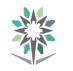

#### Engineering of Computer and Information Technology

Computer Network Systems Support

|                          |                                 | CRH                          | L | Р    | Т        | СТН        |                               |                           |  |  |  |
|--------------------------|---------------------------------|------------------------------|---|------|----------|------------|-------------------------------|---------------------------|--|--|--|
| Total Number of          | Total Number of Semesters Units |                              |   | ø    | r,       | س.أ        | المجموع الكلي لوحدات البرنامج |                           |  |  |  |
|                          |                                 |                              |   | 64   | 12       | 139        |                               |                           |  |  |  |
| Total Contact Hours × 13 | Co-operative Training           | المجموع الكلي لوحدات التدريب |   |      | جموع الك | <u>4</u> 1 | التدربب التعاوني              | ساعات الإتصال الكلية × ١٣ |  |  |  |
| 1807                     | 1807 0                          |                              |   | 1820 |          |            | •                             | ۱۸.۷                      |  |  |  |

### **Elective Courses**

| <u>,</u>         |                                                                                                    | Course         |                                |                   |           | No | o. of Ui | nits | _        |                |                                           |                       |         | 3                      |
|------------------|----------------------------------------------------------------------------------------------------|----------------|--------------------------------|-------------------|-----------|----|----------|------|----------|----------------|-------------------------------------------|-----------------------|---------|------------------------|
|                  | No.                                                                                                    | Course<br>Code | Course Name                    | Prereq            | و.م       | مح | عم       | تم   | س.أ      | المتطلب        | اسم المقرر                                | رمز ا <u>لقرر</u>     | م       | لقررات                 |
| no               |                                                                                                    |                |                                |                   | CRH       | L  | Р        | Т    | СТН      |                |                                           |                       |         |                        |
| Elective Courses | 1                                                                                                    | IPRG 335       | Advanced Web Programming       |                   | 4         | 2  | 4        | 0    | 6        |                | برمجيات الويب المتقدمة                    | ۳۳۵ برمج              | ١       | المقررات الاختيبارية ا |
| Elee             | 2                                                                                                    | INSA 481       | Selected Topics                |                   | 4         | 2  | 4        | 0    | 6        |                | مواضيع مختارة                             | ٤٨١ نشبك              | ۲       | - (                    |
|                  | م : وحدات معتمدة، مح : محاضرة، عم : عملي/ ورش، تم : تمارين، س.أ : ساعات اتصال أسبوعي CRH: Credit Hours L: Lecture P: Practical T: Tutorial CTH: Contact Hours |                |                                |                   |           |    |          | و.   |          |                |                                           |                       |         |                        |
| -7               |                                                                                                    | c              |                                |                   |           | No | o. of Ui | nits |          |                |                                           |                       |         | -                      |
|                  | No.                                                                                                    | Course         | Course Name                    | Prereq            | و.م       | مح | عم       | تم   | س.أ      | المتطلب        | اسم المقرر                                | رمز المقرر            | م       | 超ら                     |
| our              |                                                                                                    | Code           |                                |                   | CRH       | L  | Р        | Т    | СТН      |                |                                           |                       |         | 17                     |
| Elective Courses | 1                                                                                                    | INSA 444       | Open Source Network Systems    | INSA 312          | 4         | 3  | 2        | 0    | 5        | ۳۱۲ نشبك       | أنظمة شبكات المصادر المفتوحة              | ٤٤٤ نشبك              | ١       | المقررات الاختيبارية   |
| Elec             | 2                                                                                                    | IPRG 473       | Multimedia Systems Development |                   | 4         | 3  | 2        | 0    | 5        |                | تطوير أنظمة الوسائط المتعددة              | ٤٧٣ برمج              | ۲       | 7                      |
|                  | CRH                                                                                                    | : Credit Hours | L: Lecture P: Practical T: Tu  | itorial CTH: Cont | act Hours |    |          | وعي  | صال أسبر | س.أ : ساعات ات | ح : محاضرة، عم : عملي/ ورش، تم : تمارين،  | ات م <b>ع</b> تمدة، م | م:وحد   | و.                     |
| ň                |                                                                                                    | -              |                                |                   |           | No | o. of Ui | nits |          |                |                                           |                       |         | ਸ਼ੋ                    |
| rses             | No.                                                                                                    | Course         | Course Name                    | Prereq            | و.م       | مح | عم       | تم   | س.أ      | المتطلب        | اسم المقرر                                | رمز المقرر            | م       | قرران                  |
| lou              |                                                                                                    | Code           |                                |                   | CRH       | L  | Р        | Т    | СТН      |                |                                           |                       |         |                        |
| Elective Courses | 1                                                                                                    | INET 351       | Communication Networks         |                   | 3         | 2  | 2        | 0    | 4        |                | شبكات الاتصال                             | ۳۵۱ شبکا              | ١       | المقررات الاختيبارية   |
| Elec             | 2                                                                                                    | INSA 485       | Internet of Things             |                   | 3         | 2  | 2        | 0    | 4        |                | إنترنت الأشياء                            | ٤٨٥ نشبك              | ۲       | ۲ ۲                    |
|                  | CRH                                                                                                    | : Credit Hours | L: Lecture P: Practical T: Tu  | itorial CTH: Cont | act Hours |    |          | وعي  | صال أسبر | س.أ : ساعات ات | ىح : محاضرة، عم : عملي/ ورش، تم : تمارين، | ات معتمدة، م          | م : وحد | و.                     |

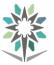

Engineering of Computer and Information Technology

Computer Network Systems Support

## **Brief Course Description**

| Course<br>Name |    | Basic Networks Systems<br>Administration                                                                                                    | Course<br>Code                                           | INSA 312                                                                       | Credit<br>Hours                              | 5                                |
|----------------|----|----------------------------------------------------------------------------------------------------|----------------------------------------------------------|--------------------------------------------------------------------------------|----------------------------------------------|----------------------------------|
| Descripti      | on | This course focuses on the adm<br>Operating Systems infrastructure<br>resolution, user, and group man<br>VPNs and Web Application Pr<br>Access Protection, Data Security<br>well as design and implement Vi | re such as<br>nagement, in<br>oxy, implen<br>v, deployme | configuring and the<br>mplementing Remonenting Network P<br>nt and maintenance | roubleshooti<br>ote Access s<br>Policies and | ng name<br>solutions,<br>Network |

| Course<br>Name | Network Technologies -1                                                                                                    | Course<br>Code                                                                                          | INSA 351                                                                                                    | Credit<br>Hours                                                                               | 4                                                                             |
|----------------|----------------------------------------------------------------------------------------------------|----------------------------------------------------------------------------------------------------|----------------------------------------------------------------------------------------------------|-----------------------------------------------------------------------------------------------|-------------------------------------------------------------------------------|
| Description    | This course provides a global revits applications. It focuses on conthe basic network infrastructure operate and manage a basic network Trainees learn also about OSI and traces. Hands-on exercises inclapplications and protocols. It corpackets in the networks.<br>By the end of this course, trainer and switches and resolve commer and IPv6 networks. | nfiguring, m<br>c. Trainee le<br>vork.<br>d TCP/IP pro<br>ude the use<br>vers types of<br>es will be at | anaging and trouble<br>arns how to config<br>otocols by examinin<br>of a variety of s<br>f routing protocols<br>ble to configure and | eshooting ele<br>gure worksta<br>g packet and<br>tandard mod<br>that used to<br>l troubleshoo | ements of<br>ations, to<br>I protocol<br>del-based<br>route the<br>ot routers |

| Course<br>Name | ]   | Problems Solving Strategies                                                                                                    | Course<br>Code                                                         | INSA 343                                                                                | Credit<br>Hours                                          | 4                                              |
|----------------|-----|----------------------------------------------------------------------------------------------------|------------------------------------------------------------------------|-----------------------------------------------------------------------------------------|----------------------------------------------------------|------------------------------------------------|
| Descript       | ion | The main goal of this course is the<br>skills needed for systematic me<br>common problem-solving traps to<br>can avoid these pitfalls. In this<br>problem-solving solutions for the<br>Java Script (JS) programming land<br>both theoretical and practical app | odel for pr<br>hat may imp<br>course stud<br>e problems<br>nguage will | oblem-solving. To<br>bact the process and<br>ents will be taught<br>under investigation | be acquair<br>l how proble<br>how to use<br>. To realize | ted with<br>em solver<br>creative<br>this, the |

| Course<br>Name | Adv | anced Network Administration                                                                                                    | Course<br>Code                                           | INSA 371                                                    | Credit<br>Hours                              | 4                                  |
|----------------|-----|----------------------------------------------------------------------------------------------------|----------------------------------------------------------|-------------------------------------------------------------|----------------------------------------------|------------------------------------|
| Descript       | ion | This course focuses on advanced<br>data centers administrating to d<br>Systems infrastructure such as Ne<br>continuity and disaster recove<br>provisioning and protection tech<br>and Web Application Proxy integ | eploy, mana<br>etwork Load<br>ry services<br>nologies su | age and maintain a<br>Balancing, Failove<br>as well as acco | a Network (<br>or Clustering,<br>ess and inf | Operating<br>business<br>Formation |

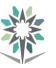

| Course<br>Name | Network Technologies -2                                                                                                    | Course<br>Code                                                                                      | INSA 452                                                                                                    | Credit<br>Hours                                                  | 4                                                |
|----------------|----------------------------------------------------------------------------------------------------|----------------------------------------------------------------------------------------------------|----------------------------------------------------------------------------------------------------|------------------------------------------------------------------|--------------------------------------------------|
| Descripti      | This course focuses on the<br>converged applications in a<br>be able to configure PPPo<br>ACLs. Students will also of<br>WLAN in a small-to-media<br>SNMP and Cisco SPAN. St<br>trends in networking include | complex network<br>DE, GRE, single-l<br>develop the know<br>um network. For l<br>Students will also | c. By the end of this<br>homed eBGP, extended<br>ledge and skills ne<br>LANs, students wil<br>develop knowledg | s course, stud<br>ended IPv4 a<br>eeded to imp<br>l be able to o | lents will<br>and IPv6<br>blement a<br>configure |

| Course<br>Name |     | Data Center Operation -1                                                                                                    | Course<br>Code             | INSA 453                                    | Credit<br>Hours              | 5                       |
|----------------|-----|----------------------------------------------------------------------------------------------------|----------------------------|---------------------------------------------|------------------------------|-------------------------|
| Descript       | ion | This course provides the main contrainees must have an ability to d<br>servers, storage devices, cables,<br>course covers protecting server o<br>of hardware. | lesign and d<br>and a coni | etermine the requir<br>nection to the Inter | ements for c<br>net. In addi | leploying<br>tion, this |

| Course<br>Name | Eth | ics in Information Technology                                                                                                    | Course<br>Code                              | INSA 482                                   | Credit<br>Hours             | 2                    |
|----------------|-----|----------------------------------------------------------------------------------------------------|---------------------------------------------|--------------------------------------------|-----------------------------|----------------------|
| Descript       | ion | This course focuses on the et<br>information objects, and social co<br>emerging ethical models from a<br>applies these models to a variety<br>social in their construction and us | omputing te<br>historical and of new and of | chnologies interact<br>nd cross-cultural p | . The course<br>erspectives | explores<br>and then |

| Course<br>Name | N   | etwork Analysis and Design                                                                                                    | Course<br>Code                                                                                | INSA 443                                                                                                    | Credit<br>Hours                                                                               | 4                                                                          |
|----------------|-----|----------------------------------------------------------------------------------------------------|-----------------------------------------------------------------------------------------------|----------------------------------------------------------------------------------------------------|-----------------------------------------------------------------------------------------------|----------------------------------------------------------------------------|
| Descript       | ion | Network requirements and traffic<br>being able to realize the capabi<br>function, which are necessary for<br>design are essential parts of the en-<br>projects nowadays. Such project<br>(long-term) significance, and net<br>Network analysis can provide us<br>are made, and these data can and<br>the network is architected. | lities of the<br>r the success<br>ngineering p<br>ts have imm<br>tworking pro<br>s with neces | e network in terms<br>s of such network. I<br>process that forms the<br>ediate, tactical (nea<br>ojects should consi-<br>ssary data upon wh | of perform<br>Network ana<br>ne basis of ne<br>ur-term), and<br>der all of the<br>ich various | ance and<br>lysis and<br>etworking<br>strategic<br>ese areas.<br>decisions |

| Course<br>Name |     | Data Center Operation -2                                                                                                    |                | INSA 454             | Credit<br>Hours | 5         |
|----------------|-----|----------------------------------------------------------------------------------------------------|----------------|----------------------|-----------------|-----------|
| Descript       | ion | This course covers the different<br>extension of existing physical ass<br>data center systems, devices, net<br>applications. | sets. In addit | ion, this course des | cribes how to   | o connect |

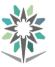

| Course<br>Name |     | Seminar                                                                                                    |                                           | INSA 483                                   | Credit<br>Hours            | 1                         |
|----------------|-----|----------------------------------------------------------------------------------------------------|-------------------------------------------|--------------------------------------------|----------------------------|---------------------------|
| Descripti      | ion | This course aims at equipping stu<br>Topics of interest include the for<br>with a genre of audiences, formi<br>that students will have enough b<br>in the job market with enough co | llowing: the<br>ng teamwor<br>ackground r | sis writing basics,<br>k, job interview. T | communicat<br>his course w | ion skills<br>vill assure |

| Course<br>Name | IT  | Infrastructure Best Practices                                                                                                    | Course<br>Code                            | INSA 484                                                       | Credit<br>Hours                               | 3                      |
|----------------|-----|----------------------------------------------------------------------------------------------------|-------------------------------------------|----------------------------------------------------------------|-----------------------------------------------|------------------------|
| Descript       | ion | The IT service management indu<br>Technology Infrastructure Libra<br>practices into service excellence.<br>on demand, since they acquire t<br>ITIL standards within everyday of | ary (ITIL) a<br>To achieve<br>he necessar | as a wheel that w<br>this goal, the ITIL<br>y knowledge of the | ill transforn<br>qualified per<br>eory and ho | n service<br>sonal are |

| Course<br>Name |    | Graduation Project                                                                                                    | Course<br>Code                                | INSA 492                              | Credit<br>Hours | 4                       |
|----------------|----|----------------------------------------------------------------------------------------------------|-----------------------------------------------|---------------------------------------|-----------------|-------------------------|
| Descripti      | on | In this course the trainees should<br>he learned throughout the progra<br>his own project. The project based<br>It is recommended that students of<br>to elaborate a topic for this cours | am study. It<br>d learning m<br>exploit the s | is recommended the thod should be cor | hat each stud   | lent does<br>is course. |

| Course<br>Name |     | Selected Topics                                                                                                    |                                               | INSA 481                                                         | Credit<br>Hours            | 4               |
|----------------|-----|----------------------------------------------------------------------------------------------------|-----------------------------------------------|------------------------------------------------------------------|----------------------------|-----------------|
| Descripti      | ion | This course is designed to give the<br>operate a Huawei Unified Comm<br>Communications Manager, Huaw<br>This course provides the students<br>level competency in Huawei Uni | nunications s<br>wei Unified<br>s with the kr | solution that is base<br>Communications M<br>nowledge and skills | ed on Huawe<br>Ianager Exp | i Unified ress. |

| Course<br>Name | Oj  | Open Source Network Systems                                                                                                    |                                            | INSA 444                                                         | Credit<br>Hours                              | 4                     |
|----------------|-----|----------------------------------------------------------------------------------------------------|--------------------------------------------|------------------------------------------------------------------|----------------------------------------------|-----------------------|
| Descript       | ion | In this course the trainees learn l<br>open source systems in a network<br>covered such as: creating and ma<br>build a full server by using open<br>measures and performing softwar | rked environ<br>maging user<br>source netv | nment (Linux). Add<br>s, creating and mai<br>work system, and in | ministrative<br>ntaining file<br>mplementing | tasks are<br>systems, |

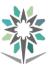

| Course<br>Name |     | Internet of Things                                                                                                    | Course<br>Code                                                                         | INSA 485                                                                                                    | Credit<br>Hours                                                           | 3                                                               |
|----------------|-----|----------------------------------------------------------------------------------------------------|----------------------------------------------------------------------------------------|----------------------------------------------------------------------------------------------------|---------------------------------------------------------------------------|-----------------------------------------------------------------|
| Descript       | ion | Internet of Things is a new re-<br>momentum driven by the advan-<br>wireless communications, netwo-<br>course, students will learn the in-<br>typical IoT devices and trends fe-<br>and interfacing between the ph-<br>addition, it also covers key co-<br>understand how to connect their | ncements in<br>orking and<br>mportance o<br>or the future<br>ysical world<br>omponents | sensor networks,<br>cloud technologies<br>f IoT in society, cu<br>e. IoT design consi<br>d and devices will<br>of networking to | mobile dev<br>s. In this sp<br>urrent comp<br>derations, co<br>also be co | ices, and<br>becialized<br>onents of<br>onstraints<br>vered. In |

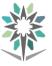

# **Courses Description**

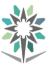

| Department     | Engineering of Computer and                                              | Major               | Computer Network Systems |   |        |       |   | ems |
|----------------|--------------------------------------------------------------------------|---------------------|--------------------------|---|--------|-------|---|-----|
| - open enterne | Information Technology                                                   |                     |                          |   | Sup    | port  |   |     |
| Course Name    | Basic Networks Systems                                                   | <b>Course Code</b>  |                          |   | INIC / | 1 212 |   |     |
| Course Maine   | Administration                                                           | Course Coue         | INSA 312                 |   |        |       |   |     |
| D              |                                                                          | <b>Credit Hours</b> |                          | 5 |        | CTH   |   | 8   |
| Prerequisites  |                                                                          | CRH                 | L                        | 2 | Р      | 6     | Т | 0   |
| CRH: Cr        | CRH: Credit Hours L: Lecture P: Practical T: Tutorial CTH: Contact Hours |                     |                          |   |        |       |   | •   |
|                |                                                                          |                     |                          |   |        |       |   |     |

#### **Course Description :**

This course focuses on the administration tasks necessary to maintain a Network Operating Systems infrastructure such as configuring and troubleshooting name resolution, user, and group management, implementing Remote Access solutions, VPNs and Web Application Proxy, implementing Network Policies and Network Access Protection, Data Security, deployment and maintenance of server images, as well as design and implement Virtualization.

#### **Topics** :

- Module 1: Creating and Managing Virtual Hard Disks, Virtual Machine, and Checkpoints
- Module 2: Creating and Configuring Virtual Machine Networks
- Module 3: Introduction to Active Directory Domain Services
- Module 4: Implementing Dynamic Host Configuration Protocol
- Module 5: Implementing Group Policy
- Module 6: Installing, Configuring, and Troubleshooting the Network Policy Server Role
- Module 7: Implementing Network Access Protection
- Module 8: Optimizing File Services

#### **Experiments**:

#### **References :**

- 1. 20409B-Server Virtualization with Windows Server Hyper-V® and System Center.
- 2. 20410C Installing and Configuring Windows Server® 2012
- 3. 20411C Administering Windows Server® 2012

|     | Detailed of Theoretical Contents                                          |       |
|-----|---------------------------------------------------------------------------|-------|
| No. | Contents                                                                  | Hours |
| 1   | Creating and Managing Virtual Hard Disks, Virtual Machine and             | 4     |
|     | Checkpoints:                                                              |       |
|     | <ul> <li>Lesson 1: Creating and Configuring Virtual Hard Disks</li> </ul> |       |
|     | Lesson 2: Creating and Configuring Virtual Machines                       |       |
|     | Lesson 3: Installing and Importing Virtual Machines                       |       |
|     | Lesson 4: Managing Virtual Machine Checkpoints                            |       |
|     | Lesson 5: Monitoring Hyper-V                                              |       |
|     | • Lesson 6: Designing Virtual Machines for Server Roles and Services      |       |
| 2   | Creating and Configuring Virtual Machine Networks:                        | 3     |
|     | • Lesson 1: Creating and Using Hyper-V Virtual Switches                   |       |
|     | <ul> <li>Lesson 2: Advanced Hyper-V Networking Features</li> </ul>        |       |
|     | • Lesson 3: Configuring and Using Hyper-V Network Virtualization          |       |
| 3   | Introduction to Active Directory Domain Services:                         | 3     |
|     | • Lesson 1: Overview of AD DS                                             |       |
|     | Lesson 2: Overview of Domain Controllers                                  |       |
|     | Lesson 3: Installing a Domain Controller                                  |       |

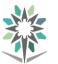

|     | Detailed of Theoretical Contents                                       |          |
|-----|------------------------------------------------------------------------|----------|
| No. | Contents                                                               | Hours    |
| 4   | Implementing Dynamic Host Configuration Protocol:                      | 3        |
|     | • Lesson 1: Overview of the DHCP Server Role                           |          |
|     | Lesson 2: Configuring DHCP Scopes                                      |          |
|     | Lesson 3: Managing a DHCP Database                                     |          |
|     | Lesson 4: Securing and Monitoring DHCP                                 |          |
| 5   | Implementing Group Policy:                                             | 3        |
|     | Lesson 1: Overview of Group Policy                                     |          |
|     | Lesson 2: Group Policy Processing                                      |          |
|     | • Lesson 3: Implementing a Central Store for Administrative Templates  |          |
| 6   | Installing, Configuring, and Troubleshooting the Network Policy Server | 3        |
|     | Role:                                                                  |          |
|     | Lesson 1: Installing and Configuring a Network Policy Server           |          |
|     | Lesson 2: Configuring RADIUS Clients and Servers                       |          |
|     | Lesson 3: NPS Authentication Methods                                   |          |
|     | Lesson 4: Monitoring and Troubleshooting a Network Policy Server       |          |
| 7   | Implementing Network Access Protection:                                | 3        |
|     | Lesson 1: Overview of Network Access Protection                        |          |
|     | Lesson 2: Overview of NAP Enforcement Processes                        |          |
|     | Lesson 3: Configuring NAP                                              |          |
|     | Lesson 4: Configuring IPsec Enforcement for NAP                        |          |
|     | Lesson 5: Monitoring and Troubleshooting NAP                           |          |
| 8   | Optimizing File Services:                                              | 4        |
|     | • Lesson 1: Overview of FSRM                                           |          |
|     | • Lesson 2: Using FSRM to Manage Quotas, File Screens, and Storage     |          |
|     | Reports                                                                |          |
|     | Lesson 3: Implementing Classification and File Management Tasks        |          |
|     | • Lesson 4: Overview of DFS                                            |          |
|     | Lesson 5: Configuring DFS Namespaces                                   |          |
|     | Lesson 6: Configuring and Troubleshooting DFS Replication              |          |
|     | • 20409B-Server Virtualization with Windows Server Hyper-V® and        | d System |
| Ta  | Center.                                                                |          |
| re  | • 20410C - Installing and Configuring Windows Server® 2012             |          |
|     | • 20411C - Administering Windows Server® 2012                          |          |

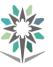

|     | Detailed of Practical Contents                                            |                |
|-----|---------------------------------------------------------------------------|----------------|
| No. | Contents                                                                  | Hours          |
| 1   | Creating and Managing Virtual Hard Disks, Virtual Machine, and            | 10             |
|     | Checkpoints:                                                              |                |
|     | • Lab A: Creating and Managing Virtual Hard Disks and Virtual Machines    |                |
|     | Lab B: Creating and Managing Checkpoints and Monitoring Hyper-V           | 1.0            |
| 2   | Creating and Configuring Virtual Machine Networks:                        | 10             |
|     | • Lab A: Creating and Using Hyper-V Virtual Switches                      |                |
|     | • Lab B: Creating and Using Advanced Virtual Switch Features              |                |
|     | Lab C: Configuring and Testing Hyper-V Network Virtualization             | 1.0            |
| 3   | Introduction to Active Directory Domain Services:                         | 10             |
|     | Lab: Installing Domain Controllers                                        |                |
| 4   | Implementing Dynamic Host Configuration Protocol:                         | 10             |
|     | Lab: Implementing DHCP                                                    |                |
| 5   | Implementing Group Policy:                                                | 8              |
|     | Lab: Implementing Group Policy                                            |                |
| 6   | Module 7: Installing, Configuring, and Troubleshooting the Network        | 10             |
|     | Policy Server Role:                                                       |                |
|     | Lab: Installing and Configuring a Network Policy Server                   |                |
| 7   | Module 8: Implementing Network Access Protection:                         | 10             |
|     | Lab: Implementing Network Access Protection                               |                |
| 8   | Module 9: Optimizing File Services:                                       | 10             |
|     | • Lab A: Configuring Quotas and File Screening Using File Server Resource |                |
|     | Manager                                                                   |                |
|     | Lab B: Implementing Distributed File System                               |                |
|     | • 20409B-Server Virtualization with Windows Server Hyper-V® and S         | System Center. |
| Tex | <b>tbook</b> • 20410C - Installing and Configuring Windows Server® 2012   |                |
|     | • 20411C - Administering Windows Server® 2012                             |                |

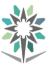

| Department                                                               | Engineering of Computer and<br>Information Technology |                     |   |   | ems |       |   |   |
|--------------------------------------------------------------------------|-------------------------------------------------------|---------------------|---|---|-----|-------|---|---|
| Course Name                                                              | Network Technologies -1                               | Course Code         |   |   | -   | A 351 |   |   |
| Prerequisites                                                            |                                                       | <b>Credit Hours</b> |   | 4 |     | CTH   |   | 6 |
| rrerequisites                                                            |                                                       | CRH                 | L | 2 | Р   | 4     | Т | 0 |
| CRH: Credit Hours L: Lecture P: Practical T: Tutorial CTH: Contact Hours |                                                       |                     |   |   |     |       |   |   |

#### **Course Description :**

This course provides a global review of the basic knowledge in computer network and its applications. It focuses on configuring, managing and troubleshooting elements of the basic network infrastructure. Trainee learns how to configure workstations, to operate and manage a basic network.

Trainees learn also about OSI and TCP/IP protocols by examining packet and protocol traces. Hands-on exercises include the use of a variety of standard model-based applications and protocols. It covers types of routing protocols that used to route the packets in the networks.

By the end of this course, trainees will be able to configure and troubleshoot routers and switches and resolve common issues with OSPF, EIGRP, and STP in both IPv4 and IPv6 networks.

#### **Topics :**

- Module 1: Explore the Network
- Module 2: IP Addressing
- Module 3: Subnetting IP Networks
- Module 4: Routing Concepts
- Module 5: Static Routing
- Module 6: Dynamic Routing
- Module 7: VLANs (Virtual Local Area Networks)
- Module 8: STP ( Spanning Tree Protocol )
- Module 9: Single-Area OSPF

#### **Experiments**:

Many LABs related to the main topics in the theoretical part.

**References :**http://www.cisco.netacad.com -> Resources -> all resources -> CCNA Routing and Switching -><u>Introduction to Networks</u>, <u>Routing and Switching Essentials</u> AND -><u>Scaling Networks</u>

|     | Detailed of Theoretical Contents   |       |
|-----|------------------------------------|-------|
| No. | Contents                           | Hours |
| 1   | Module 1: Explore the Network      | 2     |
|     | Globally Connected                 |       |
|     | • LANs, WANs, and the Internet     |       |
|     | • The Network as the Platform      |       |
|     | The Changing Network Environment   |       |
| 2   | Module 2: IP Addressing            | 2     |
|     | • 2.1 IPv4 Network Addresses       |       |
|     | • 2.2 IPv6 Network Addresses       |       |
|     | 2.3 Connectivity Verification      |       |
| 3   | Module 3: Subnetting IP Networks   | 3     |
|     | • 3.1 Subnetting an IPv4 Network   |       |
|     | • 3.2 Addressing Scheme            |       |
|     | • 3.3 Design Consideration of IPv6 |       |
| 4   | Module 4: Routing Concepts         | 3     |
|     | • 4.1 Router Initial Configuration |       |

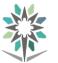

|     | Detailed of Theoretical Contents                                               |              |
|-----|--------------------------------------------------------------------------------|--------------|
| No. | Contents                                                                       | Hours        |
|     | • 4.2 Routing Decisions                                                        |              |
|     | • 4.3 Router Operation                                                         |              |
| 5   | Module 5: Static Routing                                                       | 3            |
|     | • 5.1 Implement Static Routes                                                  |              |
|     | • 5.2 Configure Static and Default Routes                                      |              |
|     | • 5.3 Troubleshoot Static and Default Routes                                   |              |
| 6   | Module 6: Dynamic Routing                                                      | 4            |
|     | 6.1 Dynamic Routing Protocols                                                  |              |
|     | • 6.2 RIPv2                                                                    |              |
|     | • 6.3 EIGRP for IPv4                                                           |              |
|     | • 6.4 EIGRP for IPv6                                                           |              |
|     | • 6.5 The Routing Table                                                        |              |
| 7   | Module 7: VLANs (Virtual Local Area Networks)                                  | 3            |
|     | • 7.1 VLAN Segmentation                                                        |              |
|     | • 7.2 VLAN Implementation                                                      |              |
|     | • 7.3 Inter-VLAN Routing Using Routers                                         |              |
| 8   | Module 8: STP ( Spanning Tree Protocol )                                       | 3            |
|     | 8.1 Spanning Tree Concepts                                                     |              |
|     | 8.2 Varieties of Spanning Tree Protocols                                       |              |
|     | 8.3 Spanning Tree Configuration                                                |              |
| 9   | Module 9: Single-Area OSPF                                                     | 3            |
|     | • 9.1 OSPF Characteristics                                                     |              |
|     | • 9.2 Single-Area OSPFv2                                                       |              |
|     | • 9.3 Single-Area OSPFv3                                                       |              |
|     | The Material is collected from many courses as the following:                  |              |
|     | Introduction to Networks Companion Guide , Version 6, By Cisco                 | Networking   |
|     | Academy (Chapter 1, Chapter 7, and Chapter 8)                                  |              |
| Те  | <b>xtbook</b> • Routing and Switching Essentials Companion Guide, Version 6, B |              |
|     | Networking Academy (Chapter 1, Chapter 2, Chapter 3, and Chap                  |              |
|     | Scaling Networks Companion Guide, Version 6, By Cisco Network                  | king Academy |
|     | (Chapter 3 and Chapter 8)                                                      |              |

|     | Detailed of Practical Contents                       |       |
|-----|------------------------------------------------------|-------|
| No. | Contents                                             | Hours |
| 1   | LAB1: Building a Simple Network                      | 4     |
| 2   | LAB2: Converting IPv4 Addresses to Binary            | 4     |
| 3   | LAB3: Identifying IPv4 Addresses                     | 4     |
| 4   | LAB4: Identifying IPv6 Addresses                     | 4     |
| 5   | LAB5: Calculating IPv4 Subnets                       | 3     |
| 6   | LAB6: Configuring Basic Router Settings with IOS CLI | 3     |

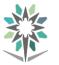

|     |                                                                                                    | Detailed of Practical Contents                                                                                                    |                                                         |  |  |  |
|-----|----------------------------------------------------------------------------------------------------|----------------------------------------------------------------------------------------------------|---------------------------------------------------------|--|--|--|
| No. |                                                                                                    | Contents                                                                                                    | Hours                                                   |  |  |  |
| 7   | LAB7:                                                                                                    | Configuring IPv4 Static and Default Routes                                                                                                    | 3                                                       |  |  |  |
| 8   | LAB8:                                                                                                    | Configuring IPv6 Static and Default Routes                                                                                                    | 3                                                       |  |  |  |
| 9   | 9 LAB9: Configuring Basic RIPv2                                                                                                    |                                                                                                    | 3                                                       |  |  |  |
| 10  | LAB10                                                                                                    | 3                                                                                                    |                                                         |  |  |  |
| 11  | LAB 11: Configuring Basic EIGRP for IPv6                                                                                                    |                                                                                                    |                                                         |  |  |  |
| 12  | LAB12                                                                                                    | 3                                                                                                    |                                                         |  |  |  |
| 13  | LAB13                                                                                                    | 3                                                                                                    |                                                         |  |  |  |
| 14  | LAB14                                                                                                    | 3                                                                                                    |                                                         |  |  |  |
| 15  | LAB15: Configuring Basic Single-Area OSPFv2                                                                                                    |                                                                                                    |                                                         |  |  |  |
| 16  | LAB 16: Configuring Basic Single-Area OSPFv33                                                                                                    |                                                                                                    |                                                         |  |  |  |
| Tex | <ul> <li>The Material is collected from many courses as the following:</li> <li>Introduction to Networks, By Cisco Networking Academy, Student LAB Manu (Chapter 1, Chapter 7, and Chapter 8)</li> <li>Routing and Switching Essentials, By Cisco Networking Academy, Student LAM Manual (Chapter 1, Chapter 2, Chapter 3, and Chapter 6)</li> <li>Scaling Networks, By Cisco Networking Academy, Student LAB Manual (Chapter 8)</li> </ul> |                                                                                                    |                                                         |  |  |  |
| Tex | tbooks                                                                                                    | <ul> <li>The Material is collected from many courses as the following:</li> <li>Introduction to Networks Companion Guide , Version 6, By Cisco Networking and Switching EssentialsCompanion Guide, Version 6, By Cisco Networking Academy (Chapter 1, Chapter 2, Chapter 3, and Chapter 9)</li> <li>Routing Networks Companion Guide, Version 6, By Cisco Networking (Chapter 3 and Chapter 8)</li> <li>The Material is collected from many courses as the following:</li> <li>Introduction to Networks, By Cisco Networking Academy , Student 1 (Chapter 1, Chapter 7, and Chapter 8)</li> <li>Routing and Switching Essentials, By Cisco Networking Academy , Manual (Chapter 1, Chapter 2, Chapter 3, and Chapter 6)</li> <li>Scaling Networks, By Cisco Networking Academy, Student LAB M 3 and Chapter 8)</li> </ul> | isco<br>r 6)<br>ng Academy<br>LAB Manual<br>Student LAB |  |  |  |

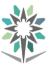

| DepartmentEngineering of computer and<br>Information TechnologyMajorComputer NetworkCourse NameProblems Solving StrategiesCourse CodeINSA 343 |          |   |  |  |  |  |  |
|----------------------------------------------------------------------------------------------------|----------|---|--|--|--|--|--|
| Course NameProblems Solving StrategiesCourse CodeINSA 343                                                                                     | 1        |   |  |  |  |  |  |
|                                                                                                    | INSA 343 |   |  |  |  |  |  |
| Credit Hours 4 CTH                                                                                                    | E        | 6 |  |  |  |  |  |
| Prerequisites CRH L 2 P 4                                                                                                    | Т        | 0 |  |  |  |  |  |
| CRH: Credit Hours L: Lecture P: Practical T: Tutorial CTH: Contact Hours                                                                      |          |   |  |  |  |  |  |

#### **Course Description :**

The main goal of this course is the expose trainees to the logical key problem-solving skills needed for systematic model for problem-solving. To be acquainted with common problem-solving traps that may impact the process and how problem solver can avoid these pitfalls. In this course students will be taught how to use creative problem-solving solutions for the problems under investigation. To realize this, the Java Script (JS) programming language will be used to foster these concepts through both theoretical and practical approaches.

#### **Topics** :

- Module 0: HTML Tutorial.
- Module 1: The Craft of Programming.
- Module 2: The JS Language.
- Module 3: Objects, Events, and Graphical User Interfaces.
- Module 4: The Sequence Structure.
- Module 5: The Selection Structure.
- Module 6: The Repetition Structure.
- Module 7: Complex Conditions.
- Module 8: Modules and Functions.
- Module 9: Menus and Data Validation.
- Module 10: Arrays.
- Module 11: Sorting Data.

**Experiments**: If applicable, it will support the course topics.

**References :** Principles of Program Design, Problem Solving with JavaScript, Paul Addison, Course Technology; 1 edition (February 22, 2011), ISBN: 13: 978-1111526504.

|     | Detailed of Theoretical Contents                              |       |
|-----|---------------------------------------------------------------|-------|
| No. | Contents                                                      | Hours |
| 1   | Module 0 HTML Tutorial.                                       | 2     |
|     | HTML Basics.                                                  |       |
|     | • Tags.                                                       |       |
|     | Attributes and Values.                                        |       |
|     | Block-Level Elements.                                         |       |
|     | • Text Enhancements.                                          |       |
|     | Ordered and Unordered Lists.                                  |       |
|     | • Tables.                                                     |       |
|     | • Images.                                                     |       |
| 2   | Module 1 The Craft of Programming.                            | 2     |
|     | • What is computer program?                                   |       |
|     | • Programming Skills: Using the Right Tool for the Right Job. |       |
|     | <ul> <li>Programming Basics and Data Types.</li> </ul>        |       |

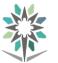

|     | Detailed of Theoretical Contents                                           |       |
|-----|----------------------------------------------------------------------------|-------|
| No. | Contents                                                                   | Hours |
|     | The Input-Processing-Output Method.                                        |       |
|     |                                                                            |       |
| 3   | Module2 The JS Language.                                                   | 3     |
|     | • Types of Programming Languages.                                          |       |
|     | • History of the Internet and JS.                                          |       |
|     | • HTML Tags for JS.                                                        |       |
|     | • XHTML and HTML5.                                                         |       |
|     | • From Pseudo code to JS coding.                                           |       |
| 4   | Module 3 Objects, Events, and Graphical User Interfaces.                   | 3     |
|     | • Object-Oriented Programming: Classes, Objects and Methods.               |       |
|     | Creating Objects with Constructors.                                        |       |
|     | • Using Class Diagram.                                                     |       |
|     | • Defining Classes with JS.                                                |       |
|     | Adding Methods.                                                            |       |
|     | • Using Existing JS Objects.                                               |       |
|     | • GUI.                                                                     |       |
| 5   | Module 4 The Sequence Structure.                                           | 2     |
|     | • What is Structured Programming?                                          |       |
|     | • The Three Control Structures.                                            |       |
|     | • The Sequence Structure.                                                  |       |
|     | • Comparing Pseudocode, JS, and Flow Chart.                                |       |
| 6   | Module 5 The Selection Structure.                                          | 2     |
|     | Conditions: Boolean Expressions.                                           |       |
|     | • The Selection Structure and JS.                                          |       |
| 7   | Module 6 The Repetition Structure.                                         | 2     |
|     | • Controlling Loops: Initialization, Condition Evaluation, and Alteration. |       |
|     | Conditions, Counters, and Sentinel Values.                                 |       |
|     | • Nested Loops.                                                            |       |
|     | • Accumulators.                                                            |       |
|     | • Using the Break and Continue Statements.                                 |       |
| 8   | Module 7 Complex Conditions.                                               | 2     |
|     | Describing Complex Conditions.                                             |       |
|     | • Logic Development Tools: Truth Tables, Decision Tables and Binary Trees. |       |
|     | Working with Complex Conditions.                                           |       |
| 9   | Module 8 Modules and Functions.                                            | 2     |
|     | <ul> <li>Modular Programming and Top-Down Design.</li> </ul>               |       |
|     | • Flowcharting Modules.                                                    |       |
|     | • Modules in JS.                                                           |       |
|     | Module Efficiency: Cohesion and Coupling.                                  |       |
| 10  | Module 9 Menus and Data Validation.                                        | 2     |
|     | Interactive Versus No interactive Programs.                                |       |
|     | • Single-Level Menus.                                                      |       |
|     | • Types of Data Validation.                                                |       |
|     | • Using Multilevel Menus.                                                  |       |
| 11  | Module 10 Arrays.                                                          | 2     |
|     | • What is an Array?                                                        |       |

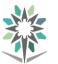

|     |                                     | Detailed of Theoretical Contents                                    |             |  |  |  |
|-----|-------------------------------------|---------------------------------------------------------------------|-------------|--|--|--|
| No. |                                     | Contents                                                            | Hours       |  |  |  |
|     | Array                               | s in JS.                                                            |             |  |  |  |
|     | Searching Arrays.                   |                                                                     |             |  |  |  |
|     | Multidimensional Arrays.            |                                                                     |             |  |  |  |
| 12  | Module 1                            | 2                                                                   |             |  |  |  |
|     | Introduction to Sorting Algorithms. |                                                                     |             |  |  |  |
|     | • The JS sort Method.               |                                                                     |             |  |  |  |
| Та  | xtbook                              | • Principles of Program Design, Problem Solving with JavaScript, Pa | ul Addison, |  |  |  |
| 16  | XIDOOK                              | Course Technology; 1 edition (February 22, 2011), ISBN: 13: 978-    | 1111526504. |  |  |  |

| No. |                                            | Contents                                                                                                    | Hours |
|-----|--------------------------------------------|----------------------------------------------------------------------------------------------------|-------|
| 1   | Lab 0.1                                    | Programmer's Workshop for Module 0.                                                                                                    | 4     |
| 1   |                                            | g a Homepage using HTML Tags, Tables and Images.                                                                                        | •     |
| 2   |                                            | Programmer's Workshop for Module 1.                                                                                                    | 4     |
| -   |                                            | t Programmer's Workshop related to Module 1.                                                                                            | •     |
| 3   |                                            | Programmer's Workshop for Module 2.                                                                                                    | 4     |
|     |                                            | t Programmer's Workshop related to Module 2.                                                                                            |       |
| 4   |                                            | Programmer's Workshop for Module 3.                                                                                                    | 4     |
|     |                                            | Building: Class, Objects, Methods, Object's Constructor.                                                                                |       |
| 5   |                                            | Programmer's Workshop for Module 4.                                                                                                    | 4     |
|     |                                            | t Programmer's Workshop related to Module 4.                                                                                            |       |
| 6   |                                            | Programmer's Workshop for Module 5.                                                                                                    | 4     |
|     | Conduc                                     | t Programmer's Workshop related to Module 5.                                                                                            |       |
| 7   | Lab 6: Programmer's Workshop for Module 6. |                                                                                                    | 4     |
|     | Conduc                                     | t Programmer's Workshop related to Module 6.                                                                                            |       |
| 8   | Lab 7: 1                                   | Programmer's Workshop for Module 7.                                                                                                    | 4     |
|     |                                            | t Programmer's Workshop related to Module 7.                                                                                            |       |
| 9   |                                            | Programmer's Workshop for Module 8.                                                                                                    | 4     |
|     | Conduc                                     | t Programmer's Workshop related to Module 8.                                                                                            |       |
| 10  | Lab 9: 1                                   | Programmer's Workshop for Module 9.                                                                                                    | 4     |
|     | Conduc                                     | t Programmer's Workshop related to Module 9.                                                                                            |       |
| 11  | Lab 10:                                    | Programmer's Workshop for Module 10.                                                                                                    | 4     |
|     | Conduc                                     | t Programmer's Workshop related to Building Programs as in Module                                                                       |       |
|     | 10.                                        |                                                                                                    |       |
| 12  | Lab 11:                                    | Programmer's Workshop for Module 11.                                                                                                    | 4     |
|     | Conduc                                     | t Programmer's Workshop related to Sorting Data as in Module 11.                                                                        |       |
| 13  |                                            | extra Programmer's Workshop in Recursion.                                                                                               | 4     |
|     | Conduc                                     | t Programmer's Workshop on Recursion                                                                                                    |       |
| Tex | tbook                                      | • Principles of Program Design, Problem Solving with JavaScript, Pau Course Technology; 1 edition (February 22, 2011), ISBN: 13: 978-11 |       |

| Textbooks | • Principles of Program Design, Problem Solving with JavaScript, Paul Addison, |
|-----------|--------------------------------------------------------------------------------|
| ICALDOOKS | Course Technology; 1 edition (February 22, 2011), ISBN: 13: 978-1111526504     |

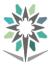

| Department                                                             | Engineering of Computer and<br>Information TechnologyMajorComputer Networ<br>Support |       |                     | oort     |   |   |     |   |   |
|------------------------------------------------------------------------|--------------------------------------------------------------------------------------|-------|---------------------|----------|---|---|-----|---|---|
| Course Name                                                            | Advanced Network Administr                                                           | ation | <b>Course Code</b>  | INSA 371 |   |   |     |   |   |
| D                                                                      | DIGA 212                                                                             |       | <b>Credit Hours</b> |          | 4 |   | CTH |   | 6 |
| Prerequisites                                                          | INSA 312                                                                             |       | CRH                 | L        | 2 | Р | 4   | Т | 0 |
| CRH: Credit Hours L: Lecture P: Practical T: Tutorial CTH: Contact Hou |                                                                                      |       |                     | ours     |   |   |     |   |   |

#### **Course Description :**

This course focuses on advanced configuration of services necessary in daily work at data centers administrating to deploy, manage and maintain a Network Operating Systems infrastructure such as Network Load Balancing, Failover Clustering, business continuity and disaster recovery services as well as access and information provisioning and protection technologies such as Dynamic Access Control (DAC), and Web Application Proxy integration.

#### **Topics** :

- Module 1: Configuring Encryption and Advanced Auditing
- Module 2: Deploying and Maintaining Server Images
- Module 3: Implementing Advanced Network Services
- Module 4: Implementing Advanced File Services
- Module 5: Implementing Dynamic Access Control
- Module 6: Implementing Active Directory Domain Services Sites and Replication
- Module 7: Implementing Network Load Balancing
- Module 8: Implementing Failover Clustering
- Module 9: Implementing Business Continuity and Disaster Recovery

#### **Experiments**:

#### **References :**

- 1. 20411C Administering Windows Server® 2012
- 2. 20412C Configuring Advanced Windows Server® 2012 Services

|     | Detailed of Theoretical Contents                                        |       |
|-----|-------------------------------------------------------------------------|-------|
| No. | Contents                                                                | Hours |
| 1   | Configuring Encryption and Advanced Auditing                            | 4     |
|     | <ul> <li>Lesson 1: Encrypting Drives by Using BitLocker</li> </ul>      |       |
|     | <ul> <li>Lesson 2: Encrypting Files by Using EFS</li> </ul>             |       |
|     | Lesson 3: Configuring Advanced Auditing                                 |       |
|     | Lab: Configuring Encryption and Advanced Auditing                       |       |
|     | • 20410C                                                                |       |
| 2   | Deploying and Maintaining Server Images                                 | 4     |
|     | <ul> <li>Lesson 1: Overview of Windows Deployment Services</li> </ul>   |       |
|     | Lesson 2: Managing Images                                               |       |
|     | • Lesson 3: Implementing Deployment with Windows Deployment Services    |       |
|     | <ul> <li>Lesson 4: Administering Windows Deployment Services</li> </ul> |       |
|     | • Lab: Using Windows Deployment Services to Deploy Windows Server 2012  |       |
|     | 20410C                                                                  |       |
| 3   | Implementing Advanced Network Services                                  | 2     |
|     | <ul> <li>Lesson 1: Configuring Advanced DHCP Features</li> </ul>        |       |
|     | <ul> <li>Lesson 2: Configuring Advanced DNS Settings</li> </ul>         |       |
|     | Lesson 3: Implementing IPAM                                             |       |
|     | Lesson 4: Managing IP Address Spaces with IPAM                          |       |

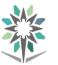

|     | Detailed of Theoretical Contents                                        |       |
|-----|-------------------------------------------------------------------------|-------|
| No. | Contents                                                                | Hours |
| 4   | Implementing Advanced File Services                                     | 2     |
|     | Lesson 1: Configuring iSCSI Storage                                     |       |
|     | Lesson 2: Configuring BranchCache                                       |       |
|     | Lesson 3: Optimizing Storage Usage                                      |       |
| 5   | Implementing Dynamic Access Control                                     | 4     |
|     | • Lesson 1: Overview of DAC                                             |       |
|     | Lesson 2: Implementing DAC Components                                   |       |
|     | <ul> <li>Lesson 3: Implementing DAC for Access Control</li> </ul>       |       |
|     | <ul> <li>Lesson 4: Implementing Access Denied Assistance</li> </ul>     |       |
|     | Lesson 5: Implementing and Managing Work Folders                        |       |
| 6   | Implementing Active Directory Domain Services Sites and Replication     | 2     |
|     | <ul> <li>Lesson 1: AD DS Replication Overview</li> </ul>                |       |
|     | Lesson 2: Configuring AD DS Sites                                       |       |
|     | Lesson 3: Configuring and Monitoring AD DS Replication                  |       |
| 7   | Implementing Network Load Balancing                                     | 2     |
|     | • Lesson 1: Overview of NLB                                             |       |
|     | Lesson 2: Configuring an NLB Cluster                                    |       |
|     | Lesson 3: Planning an NLB Implementation                                |       |
| 8   | Implementing Failover Clustering                                        | 4     |
|     | Lesson 1: Overview of Failover Clustering                               |       |
|     | Lesson 2: Implementing a Failover Cluster                               |       |
|     | • Lesson 3: Configuring Highly Available Applications and Services on a |       |
|     | Failover Cluster                                                        |       |
|     | Lesson 4: Maintaining a Failover Cluster                                |       |
|     | Lesson 5: Implementing a Multisite Failover Cluster                     |       |
| 9   | Implementing Business Continuity and Disaster Recovery                  | 2     |
|     | Lesson 1: Data Protection Overview                                      |       |
|     | Lesson 2: Implementing Windows Server Backup                            |       |
|     | Lesson 3: Implementing Server and Data Recovery                         |       |
| Те  | • 20411C - Administering Windows Server® 2012                           |       |
| - • | • 20412C - Configuring Advanced Windows Server® 2012 Service            | S     |

|     | Detailed of Practical Contents                                    |       |
|-----|-------------------------------------------------------------------|-------|
| No. | Contents                                                          | Hours |
| 1   | Configuring Encryption and Advanced Auditing                      | 6     |
|     | Lab: Configuring Encryption and Advanced Auditing                 |       |
| 2   | Deploying and Maintaining Server Images                           | 6     |
|     | • Lab: Using Windows Deployment Services to Deploy Windows Server |       |
|     | 2012                                                              |       |
| 3   | Implementing Advanced Network Services                            | 6     |
|     | Lab: Implementing Advanced Network Services                       |       |
| 4   | Implementing Advanced File Services                               | 6     |
|     | Lab B: Implementing BranchCache                                   |       |
|     | Lab A: Implementing Advanced File Services                        |       |
| 5   | Implementing Dynamic Access Control                               | 6     |
|     | Lab: Implementing Secure Data Access                              |       |
|     |                                                                   |       |

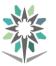

|             | Detailed of Practical Contents                                    |       |  |  |  |  |
|-------------|-------------------------------------------------------------------|-------|--|--|--|--|
| No.         | Contents                                                          | Hours |  |  |  |  |
| 6 <b>Im</b> | blementing Active Directory Domain Services Sites and Replication | 6     |  |  |  |  |
| •           | Lab: Implementing AD DS Sites and Replication                     |       |  |  |  |  |
| 7 <b>Im</b> | blementing Network Load Balancing                                 | 6     |  |  |  |  |
| •           | • Lab: Implementing NLB 9-17                                      |       |  |  |  |  |
| 8 Imp       | Implementing Failover Clustering                                  |       |  |  |  |  |
| •           | Lab: Implementing Failover Clustering                             |       |  |  |  |  |
| 9 Imp       | blementing Business Continuity and Disaster Recovery              | 4     |  |  |  |  |
| •           | Lab: Implementing Windows Server Backup and Restore 12-23         |       |  |  |  |  |
| Torthool    | 1. 20411C - Administering Windows Server® 2012                    |       |  |  |  |  |
| Textbool    | 2. 20412C - Configuring Advanced Windows Server® 2012 Servic      | es    |  |  |  |  |
|             |                                                                   |       |  |  |  |  |
| Textbook    | • 20411C - Administering Windows Server® 2012                     |       |  |  |  |  |

• 20412C - Configuring Advanced Windows Server® 2012 Services

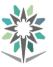

| Department    | Engineering of Compute                                                   | er and | Major               | Computer Network Systems |   |   |     |   |   |
|---------------|--------------------------------------------------------------------------|--------|---------------------|--------------------------|---|---|-----|---|---|
| Department    | Information Technolo                                                     | ogy    | wiajui              | Support                  |   |   |     |   |   |
| Course Name   | Network Technologies                                                     | s -2   | <b>Course Code</b>  | INSA 452                 |   |   |     |   |   |
| D             | DIGA 251                                                                 |        | <b>Credit Hours</b> |                          | 4 |   | CTH |   | 6 |
| Prerequisites | INSA 351                                                                 |        | CRH                 | L                        | 2 | Р | 4   | Т | 0 |
| CRH: Cr       | CRH: Credit Hours L: Lecture P: Practical T: Tutorial CTH: Contact Hours |        |                     |                          |   |   |     |   |   |

#### **Course Description :**

This course focuses on the WAN technologies and network services required by converged applications in a complex network. By the end of this course, students will be able to configure PPPoE, GRE, single-homed eBGP, extended IPv4 and IPv6 ACLs. Students will also develop the knowledge and skills needed to implement a WLAN in a small-to-medium network. For LANs, students will be able to configure SNMP and Cisco SPAN. Students will also develop knowledge about QoS and the trends in networking including Cloud, virtualization, and SDN.

#### **Topics** :

- Module 1: WAN Concepts
- Module 2: Point-to-Point Connections
- Module 3: Branch Connections
- Module 4: DHCP ( Dynamic Host Configuration Protocol )
- Module 5: NAT for IPv4 ( Network Address Translation for IPv4 )
- Module 6: Access Control Lists
- Module 7: Network Security and Monitoring
- Module 8: Quality of Service
- Module 9: Network Evolution
- Module 10: Network Troubleshooting

#### **Experiments**:

Many LABs related to the main topics in the theoretical part.

#### **References :**

http://www.cisco.netacad.com -> Resources -> all resources -> CCNA Routing and Switching - >Connecting Networks

|     | Detailed of Theoretical Contents     |       |
|-----|--------------------------------------|-------|
| No. | Contents                             | Hours |
| 1   | Module 1: WAN Concepts               | 2     |
|     | WAN Technologies Overview            |       |
|     | • Selecting a WAN Technology         |       |
| 2   | Module 2: Point-to-Point Connections | 3     |
|     | • 2.1 Serial Point-to-Point Overview |       |
|     | • 2.2 PPP Operation                  |       |
|     | • 2.3 Configure PPP                  |       |
|     | • 2.4 Trubleshooting PPP             |       |
| 3   | Module 3: Branch Connections         | 3     |
|     | 3.1 Remote Access Connections        |       |
|     | • 3.2 PPPoE                          |       |
|     | • 3.2 VPNs                           |       |
|     | • 3.4 GRE                            |       |
|     | • 3.5 eBGP                           |       |

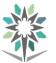

|     | Detailed of Theoretical Contents                                        |          |  |  |  |
|-----|-------------------------------------------------------------------------|----------|--|--|--|
| No. | Contents                                                                | Hours    |  |  |  |
| 4   | Module 4: DHCP ( Dynamic Host Configuration Protocol )                  | 3        |  |  |  |
|     | • 4.1 DHCPv4                                                            |          |  |  |  |
|     | • 4.2 DHCPv6                                                            |          |  |  |  |
| 5   | Module 5: NAT for IPv4 ( Network Address Translation for IPv4 )         | 3        |  |  |  |
|     | • 5.1 NAT Operation                                                     |          |  |  |  |
|     | • 5.2 Configure NAT                                                     |          |  |  |  |
|     | • 5.3 Trubleshooting NAT                                                |          |  |  |  |
| 6   | Module 6: Access Control Lists                                          | 3        |  |  |  |
|     | <ul> <li>6.1 Standard ACL Operation and Configuration Review</li> </ul> |          |  |  |  |
|     | • 6.2 Extended IPv4 ACLs                                                |          |  |  |  |
|     | • 6.3 IPv6 ACLs                                                         |          |  |  |  |
|     | • 6.4 Trubleshoot ACLs                                                  |          |  |  |  |
| 7   | Module 7: Network Security and Monitoring                               | 3        |  |  |  |
|     | • 7.1 LAN Security                                                      |          |  |  |  |
|     | • 7.2 SNMP                                                              |          |  |  |  |
|     | • 7.3 Cisco Switch Port Analyzer (SPAN)                                 |          |  |  |  |
| 8   | Module 8: Quality of Service                                            | 2        |  |  |  |
|     | • 8.1 QoS Overview                                                      |          |  |  |  |
|     | 8.2 QoS Mechanism                                                       |          |  |  |  |
| 9   | Module 9: Network Evolution                                             | 2        |  |  |  |
|     | • 9.1 Internet of Things                                                |          |  |  |  |
|     | • 9.2 Cloud and Virtualization                                          |          |  |  |  |
|     | • 9.3 Network Programming                                               |          |  |  |  |
| 10  | Module 10: Network Trubleshooting                                       | 2        |  |  |  |
|     | • 10.1 Trubleshooting Methodology                                       |          |  |  |  |
|     | 10.2 Trubleshooting Scenarios                                           |          |  |  |  |
|     | • The Material is collected from many courses as the following:         |          |  |  |  |
|     | Routing and Switching EssentialsCompanion Guide, Version 6, B           | Sy Cisco |  |  |  |
| Те  | xtbook Networking Academy ( Chapter 8 and Chapter 9)                    |          |  |  |  |
|     | Connecting Networks Companion Guide, Version 6, By Cisco Networking     |          |  |  |  |
|     | Academy.                                                                |          |  |  |  |

|     | Detailed of Practical Contents                                     |       |  |  |  |
|-----|--------------------------------------------------------------------|-------|--|--|--|
| No. | Contents                                                           | Hours |  |  |  |
| 1   | LAB 1: Researching WAN Technologies                                | 4     |  |  |  |
| 2   | LAB 2: Configuring Basic PPP with Authentication                   | 4     |  |  |  |
| 3   | LAB 3: Configuring a Router as a PPPoE Client for DSL Connectivity | 4     |  |  |  |
| 4   | LAB 4: Configuring a Point-to-Point GRE VPN Tunnel                 | 4     |  |  |  |
| 5   | LAB 5: Configure and Verify eBGP                                   | 3     |  |  |  |
| 6   | LAB 6: Configuring Basic DHCPv4 on a Router                        | 3     |  |  |  |
| 7   | LAB 7: Configuring Basic DHCPv4 on a Switch                        | 3     |  |  |  |
| 8   | LAB 8: Configuring Stateless and Stateful DHCPv6                   | 3     |  |  |  |
| 9   | LAB 9: Configuring Dynamic and Static NAT                          | 3     |  |  |  |

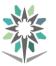

|     |                                            | Detailed of Practical Contents                                                                                                    |       |  |  |
|-----|--------------------------------------------|----------------------------------------------------------------------------------------------------|-------|--|--|
| No. |                                            | Contents                                                                                                    | Hours |  |  |
| 10  | LAB 10                                     | : Configuring and Verifying Extended ACLs                                                                                                    | 3     |  |  |
| 11  | LAB 11                                     | : Configuring and Verifying IPv6 ACLs                                                                                                    | 3     |  |  |
| 12  | LAB 12                                     | 2: Configuring SNMP                                                                                                    | 3     |  |  |
| 13  | LAB 13                                     | : Implement Local SPAN                                                                                                    | 3     |  |  |
| 14  | LAB 14: Network Breakdown Instructions   3 |                                                                                                    |       |  |  |
| 15  | LAB 15: Configure IP SLA ICMP Echo         |                                                                                                    |       |  |  |
| 16  | LAB 16                                     | : Documentation Development Instructions                                                                                                    | 3     |  |  |
| Tex | tbook                                      | <ul> <li>The Material is collected from many courses as the following:</li> <li>1.Routing and Switching Essentials, By Cisco Networking Acade LAB Manual (Chapter 8 and Chapter 9)</li> <li>2. Connecting Networks, By Cisco Networking Academy, Studer</li> </ul> |       |  |  |

| Touthooks | <ol> <li>Routing and Switching EssentialsCompanion Guide, Version 6, By Cisco<br/>Networking Academy (Chapter 8 and Chapter 9)</li> <li>Connecting Networks Companion Guide, Version 6, By Cisco Networking Academy.</li> </ol> |
|-----------|----------------------------------------------------------------------------------------------------|
| Textbooks | The Material is collected from many courses as the following:                                                                                                    |
|           | 1.Routing and Switching Essentials, By Cisco Networking Academy, Student LAB                                                                                                    |
|           | Manual (Chapter 8 and Chapter 9)                                                                                                    |
|           | 2. Connecting Networks, By Cisco Networking Academy , Student LAB Manual                                                                                                    |

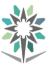

| Department    | Engineering of Computer and                                              | Major        | Computer Network Systems |          |   |     |   |   |
|---------------|--------------------------------------------------------------------------|--------------|--------------------------|----------|---|-----|---|---|
| Department    | Information Technology                                                   | wiajui       | Support                  |          |   |     |   |   |
| Course Name   | Data Center Operation -1                                                 | Course Code  |                          | INSA 453 |   |     |   |   |
| D             | INIC A 271                                                               | Credit Hours |                          | 5        |   | CTH |   | 8 |
| Prerequisites | INSA 371                                                                 | CRH          | L                        | 2        | Р | 6   | Т | 0 |
| CRH: Cr       | CRH: Credit Hours L: Lecture P: Practical T: Tutorial CTH: Contact Hours |              |                          |          |   |     |   |   |

#### **Course Description :**

This course provides the main concepts to initiate the infrastructure of data center. The trainees must have an ability to design and determine the requirements for deploying servers, storage devices, cables, and a connection to the Internet. In addition, this course covers protecting server of theft and the accidental or intentional manipulation of hardware.

#### **Topics** :

- Module 1 Data Center Protocols.
- Module 2 Layer 3 Switching Features in Data Center.
- Module 3 Data Center Infrastructure Security.
- Module 4 Data Center Infrastructure Storage Fabric.
- Module 5 FCoE Unified Fabric.
- Module 6 Data Center Infrastructure Storage Services.
- Module 7 Data Center Infrastructure Maintenance, Management, and Operations

Experiments: According to (DCII) Lap curriculum.

References : Cisco Networking Academy – Implementing Cisco Data Center Infrastructure (DCII).

|     | Detailed of Theoretical Contents                       |       |  |  |  |
|-----|--------------------------------------------------------|-------|--|--|--|
| No. | Contents                                               | Hours |  |  |  |
| 1   | Module 1:Data Center Protocols.                        | 4     |  |  |  |
|     | Spanning Tree Protocols.                               |       |  |  |  |
|     | Port Channels.                                         |       |  |  |  |
|     | Virtual Port Channels.                                 |       |  |  |  |
|     | • Fabric extender.                                     |       |  |  |  |
|     | Fabric Path Implementation.                            |       |  |  |  |
|     | Dynamic Fabric Automation.                             |       |  |  |  |
|     | Overlay Transport Virtualization.                      |       |  |  |  |
|     | • VXLAN.                                               |       |  |  |  |
|     | • LISP.                                                |       |  |  |  |
| 2   | Module 2:Layer 3Switching Features in the Data Center. | 3     |  |  |  |
|     | • First-hop Redundancy.                                |       |  |  |  |
|     | Routing Protocols on Nexus Devices.                    |       |  |  |  |
|     | • IP Multicast.                                        |       |  |  |  |
|     | • IGMP and MLD configuration.                          |       |  |  |  |
| 3   | Module 3:Data Center Infrastructure Security.          | 4     |  |  |  |
|     | • User accounts.                                       |       |  |  |  |
|     | • User roles.                                          |       |  |  |  |
|     | • SSH on NX-OS.                                        |       |  |  |  |
|     | AAA Framework.                                         |       |  |  |  |
|     | Keychain Authentication.                               |       |  |  |  |
|     | • DHCP.                                                |       |  |  |  |

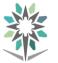

|     |                           | Detailed of Theoretical Contents                                  |                |  |  |  |
|-----|---------------------------|-------------------------------------------------------------------|----------------|--|--|--|
| No. |                           | Contents                                                          | Hours          |  |  |  |
|     | • IP sou                  | irce guard.                                                       |                |  |  |  |
|     | • ARP.                    |                                                                   |                |  |  |  |
|     | Port S                    | ecurity.                                                          |                |  |  |  |
|     | • MAC                     | addressing.                                                       |                |  |  |  |
| 4   | Module 4                  | :Data Center Infrastructure Storage Fabric.                       | 4              |  |  |  |
|     | • Fibre                   | Channel.                                                          |                |  |  |  |
|     | • FCID                    | Format.                                                           |                |  |  |  |
|     | • FLOC                    | I and FCNS.                                                       |                |  |  |  |
|     | • VSAN                    | ۶.                                                                |                |  |  |  |
|     | • SAN                     | Port Channels.                                                    |                |  |  |  |
|     | • Mana                    | ge FC Domains.                                                    |                |  |  |  |
|     | • Fibre                   | Channel Port Security.                                            |                |  |  |  |
|     | Port S                    | ecurity vs. Fabric binding.                                       |                |  |  |  |
| 5   | Module 5                  | FCoE Unified Fabric.                                              | 3              |  |  |  |
|     | • FCoE                    |                                                                   |                |  |  |  |
|     | • FCoE                    | Configuration.                                                    |                |  |  |  |
|     | • FCoE                    | verification.                                                     |                |  |  |  |
| 6   | Module 6                  | :Data Center Infrastructure Storage Services.                     | 4              |  |  |  |
|     | Devic                     | e Alias Overview.                                                 |                |  |  |  |
|     | • Alias                   | Modes.                                                            |                |  |  |  |
|     | • Distri                  | bution of Device Alias.                                           |                |  |  |  |
|     | • Zone                    |                                                                   |                |  |  |  |
|     | • NPIV                    | and NPV.                                                          |                |  |  |  |
|     | • Fibre                   | Channel over IP                                                   |                |  |  |  |
| 7   |                           | : Data Center Infrastructure Maintenance, Management, and         | 4              |  |  |  |
|     | Operation                 |                                                                   |                |  |  |  |
|     | • Cisco                   | Fabric Services.                                                  |                |  |  |  |
|     | • NTP and PTP.            |                                                                   |                |  |  |  |
|     | Cisco ISSU.               |                                                                   |                |  |  |  |
|     | • EPLD                    | S                                                                 |                |  |  |  |
|     | • GIR (maintenance mode). |                                                                   |                |  |  |  |
|     | Monit                     | oring and Programmability.                                        |                |  |  |  |
| Те  | xtbook                    | Cisco Networking Academy – Implementing Cisco Data Center Infrast | ructure (DCII) |  |  |  |

|     | Detailed of Practical Contents      |       |  |  |  |
|-----|-------------------------------------|-------|--|--|--|
| No. | Contents                            | Hours |  |  |  |
| 1   | LAB 1: Configure Layer 2 Switching. | 6     |  |  |  |
| 2   | LAB 2: Configure Port Channels.     | 4     |  |  |  |
| 3   | LAB 3: Configure FEX.               | 4     |  |  |  |
| 4   | LAB 4: Configure Cisco FabricPath.  | 4     |  |  |  |
| 5   | LAB 5: Configure OTV.               | 4     |  |  |  |
| 6   | LAB 6: Configure VXLAN.             | 4     |  |  |  |
| 7   | LAB 7: Configure VRRP.              | 4     |  |  |  |

Г

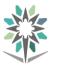

|     | Detailed of Practical Contents                                                                   |                                                   |       |  |  |  |
|-----|--------------------------------------------------------------------------------------------------|---------------------------------------------------|-------|--|--|--|
| No. |                                                                                                  | Contents                                          | Hours |  |  |  |
| 8   | LAB 8:                                                                                           | Configure OSPF.                                   | 4     |  |  |  |
| 9   | LAB 9:                                                                                           | Configure User Management Security Features.      | 4     |  |  |  |
| 10  | LAB 10                                                                                           | ): Configure System Security Features.            | 4     |  |  |  |
| 11  | LAB 11                                                                                           | : Configure Fibre Channel.                        | 4     |  |  |  |
| 12  | LAB 12                                                                                           | 2: Manage Domains and Configure Persistent FCIDs. | 4     |  |  |  |
| 13  | LAB 13                                                                                           | B: Configure Fabric Binding and Port Security.    | 4     |  |  |  |
| 14  | LAB 14                                                                                           | E Configure FCoE.                                 | 4     |  |  |  |
| 15  | LAB 15                                                                                           | 5: Configure Device Aliases.                      | 4     |  |  |  |
| 16  | LAB 16                                                                                           | 5: Configure Zoning.                              | 4     |  |  |  |
| 17  | LAB 17                                                                                           | 7: Configure NPV.                                 | 4     |  |  |  |
| 18  | LAB 18: Configure System Management.4                                                            |                                                   |       |  |  |  |
| 19  | LAB 19: Implement Infrastructure Monitoring4                                                     |                                                   |       |  |  |  |
| Tex | Textbook         Cisco Networking Academy – Implementing Cisco Data Center Infrastructure (DCII) |                                                   |       |  |  |  |

| Textbooks | Cisco Networking Academy – Implementing Cisco Data Center Infrastructure (DCII) |
|-----------|---------------------------------------------------------------------------------|
|-----------|---------------------------------------------------------------------------------|

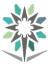

Engineering of Computer and Information Technology

**Computer Network Systems Support** 

| Department                                                               | Engineering of Computer and<br>Information Technology | Major               | Computer Network Systems<br>Support |   |   | ems |   |   |
|--------------------------------------------------------------------------|-------------------------------------------------------|---------------------|-------------------------------------|---|---|-----|---|---|
| Course Name                                                              | Ethics in Information Technology                      | <b>Course Code</b>  | INSA 482                            |   |   |     |   |   |
| D                                                                        |                                                       | <b>Credit Hours</b> |                                     | 2 |   | CTH |   | 2 |
| Prerequisites                                                            |                                                       | CRH                 | L                                   | 2 | Р | 0   | Т | 0 |
| CRH: Credit Hours L: Lecture P: Practical T: Tutorial CTH: Contact Hours |                                                       |                     |                                     |   |   |     |   |   |

#### **Course Description :**

This course focuses on the ethical dilemmas that exist where human beings, information objects, and social computing technologies interact. The course explores emerging ethical models from historical and cross-cultural perspectives and then applies these models to a variety of new and emerging technologies that are inherently social in their construction and use.

**Topics :** 

- Module 1 Introduction to Ethics
- Module 2 Networking
- Module 3 Intellectual property
- Module 4 Privacy
- Module 5 Computer and network security
- Module 6 Computer reliability
- Module 7 Professional ethics

#### **Experiments**:

#### References: Ethics for the information age – Author \ Michael J Quinn

|     | Detailed of Theoretical Contents     |       |  |  |  |
|-----|--------------------------------------|-------|--|--|--|
| No. | Contents                             | Hours |  |  |  |
| 1   | Introduction to Ethics               | 4     |  |  |  |
|     | • Introduction                       |       |  |  |  |
|     | Subjective relativism                |       |  |  |  |
|     | Cultural relativism                  |       |  |  |  |
|     | • Divine command theory              |       |  |  |  |
|     | Kantianism                           |       |  |  |  |
|     | • Act utilitarianism                 |       |  |  |  |
|     | Rule utilitarianism                  |       |  |  |  |
|     | Social contact theory                |       |  |  |  |
|     | Comparing workable ethical theories  |       |  |  |  |
|     | • Summary                            |       |  |  |  |
| 2   | Networking                           | 4     |  |  |  |
|     | • Email and spam                     |       |  |  |  |
|     | Fighting spam                        |       |  |  |  |
|     | • World wide web                     |       |  |  |  |
|     | • Ethical perspective on pornography |       |  |  |  |
|     | • Censorship                         |       |  |  |  |
|     | • Children and the web               |       |  |  |  |
|     | Breaking trust on the internet       |       |  |  |  |
|     | Internet addiction                   |       |  |  |  |
|     | • Summary                            |       |  |  |  |
| 3   | Intellectual property                | 4     |  |  |  |
|     | • Introduction                       |       |  |  |  |
|     | Intellectual property rights         |       |  |  |  |
|     | Protection intellectual property     |       |  |  |  |

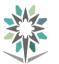

| T   | Detailed of Theoretical Contents                               |       |
|-----|----------------------------------------------------------------|-------|
| No. | Contents                                                       | Hours |
|     | • Fair use                                                     |       |
|     | • New restriction in use                                       |       |
|     | • Peer to peer networking                                      |       |
|     | • Protection for software                                      |       |
|     | • Open source software                                         |       |
|     | • Legitimacy of intellectual property protection for software  |       |
|     | Creative commons                                               |       |
|     | • Summary                                                      |       |
| 4   | Privacy                                                        | 4     |
|     | Introduction                                                   |       |
|     | • Perspective on privacy                                       |       |
|     | <ul> <li>Disclosing information</li> </ul>                     |       |
|     | Public information                                             |       |
|     | <ul> <li>Public records</li> </ul>                             |       |
|     | <ul><li>Covert government surveillance</li></ul>               |       |
|     | <ul><li>Data mining</li></ul>                                  |       |
|     |                                                                |       |
|     | • Identity theft                                               |       |
|     | • Encryption                                                   |       |
| ~   | • Summary                                                      |       |
| 5   | Computer and network security                                  | 2     |
|     | • Introduction                                                 |       |
|     | • Viruses, worms and trojan horses                             |       |
|     | Phreaks and hackers                                            |       |
|     | • Denial of service attacks                                    |       |
|     | Online voting                                                  |       |
| 6   | Computer reliability                                           | 4     |
|     | • Introduction                                                 |       |
|     | <ul> <li>Data-entry or data-retrieval errors</li> </ul>        |       |
|     | • Software and billing errors                                  |       |
|     | Notable software system failure                                |       |
|     | • Therac                                                       |       |
|     | Computer simulation                                            |       |
|     | Software engineering                                           |       |
|     | Software warranties                                            |       |
|     | • Summary                                                      |       |
| 7   | Professional ethics                                            | 4     |
|     | Introduction                                                   |       |
|     | <ul> <li>Are computer experts professionals?</li> </ul>        |       |
|     | <ul> <li>Software engineering code of ethics</li> </ul>        |       |
|     | <ul> <li>Analysis of the code</li> </ul>                       |       |
|     | <ul> <li>Analysis of the code</li> <li>Case studies</li> </ul> |       |
|     |                                                                |       |
|     | Whistleblowing                                                 |       |
|     | • Summary                                                      |       |
|     | Ethics for the information age                                 |       |

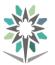

Engineering of Computer and Information Technology

**Computer Network Systems Support** 

| Department    | Engineering of Computer and<br>Information Technology | Major              | Computer Network Systems<br>Support |      |       | ems  |   |   |
|---------------|-------------------------------------------------------|--------------------|-------------------------------------|------|-------|------|---|---|
| Course Name   | Network Analysis and Design                           | <b>Course Code</b> | INSA 443                            |      |       |      |   |   |
| D             | DIG 4 452                                             |                    |                                     | 4    |       | CTH  |   | 6 |
| Prerequisites | INSA 452                                              | CRH                | L                                   | 2    | Р     | 4    | Т | 0 |
| CRH: Cr       | CRH: Credit Hours L: Lecture P: Practical             |                    |                                     | Cont | act H | ours |   |   |

#### **Course Description :**

Network requirements and traffic flows information gathering are necessary steps for being able to realize the capabilities of the network in terms of performance and function, which are necessary for the success of such network. Network analysis and design are essential parts of the engineering process that forms the basis of networking projects nowadays. Such projects have immediate, tactical (near-term), and strategic (long-term) significance, and networking projects should consider all of these areas. Network analysis can provide us with necessary data upon which various decisions are made, and these data can and should be documented as part of an audit trail once the network is architected.

#### **Topics** :

- Module 1 Introduction.
- Module 2 Requirement Analysis: Concepts.
- Module 3 Requirement Analysis: Process.
- Module 4 Flow Analysis.
- Module 5 Network Architecture.
- Module 6 Addressing and Routing Architecture.
- Module 7 Network Management Architecture.
- Module 8 Performance Architecture.
- Module 9 Security and Privacy Architecture.
- Module 10 Network Design.
- Module 11 Case Study.

**Experiments**: If applicable, it will support the course topics.

**References** : Network Analysis, Architecture, and Design, Third Edition, James D. McCabe, Morgan Kaufmann, 2007.

|     | <b>Detailed of Theoretical Contents</b>                       |       |
|-----|---------------------------------------------------------------|-------|
| No. | Contents                                                      | Hours |
| 1   | Module 1 Introduction.                                        | 2     |
|     | • Overview of analysis, architecture, and design process.     |       |
|     | • A system Methodology.                                       |       |
|     | • System, service, performance Description.                   |       |
|     | Network Supportability.                                       |       |
| 2   | Module 2 Requirement Analysis: Concepts.                      | 2     |
|     | • User, application, device, network and other Requirements.  |       |
|     | • The Requirements Specifications and Map.                    |       |
| 3   | Module 3 Requirement Analysis: Process.                       | 2     |
|     | • Gathering and Listing Requirements.                         |       |
|     | Developing Service Metrics.                                   |       |
|     | Characterizing behavior.                                      |       |
|     | • Developing RMA, delay, capacity, specification, mapping and |       |
|     | supplemental performance Requirements.                        |       |
| 4   | Module 4 Flow Analysis.                                       | 2     |
|     | Identifying and Developing Flows.                             |       |
|     |                                                               |       |

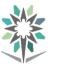

| NT . | Detailed of Theoretical Contents                                                | TT    |
|------|---------------------------------------------------------------------------------|-------|
| No.  | Contents                                                                        | Hours |
|      | Data Sources and Sinks.                                                         |       |
|      | • Flow specifications and prioritization.                                       |       |
|      | Example Application of Flow Analysis.                                           |       |
| 5    | Module 5 Network Architecture.                                                  | 2     |
|      | Component architecture.                                                         |       |
|      | Reference Architecture.                                                         |       |
|      | Architecture Models.                                                            |       |
| 6    | Module 6 Addressing and Routing Architecture.                                   | 2     |
|      | <ul> <li>Addressing fundamentals and mechanisms.</li> </ul>                     |       |
|      | Routing Mechanisms.                                                             |       |
| 7    | <ul> <li>Module 6 Addressing and Routing Architecture.</li> </ul>               | 2     |
|      | Addressing Strategies.                                                          |       |
|      | Routing Strategies.                                                             |       |
|      | Architecture Considerations.                                                    |       |
| 8    | Module 8 Network Management Architecture.                                       | 2     |
|      | Defining Network Management.                                                    |       |
|      | Network Management Mechanisms.                                                  |       |
| 9    | Module 7 Network Management Architecture.                                       | 2     |
|      | Architecture Considerations.                                                    |       |
|      | • In-Band, Out-of-Band Management.                                              |       |
|      | • Centralized, Distributed, and Hierarchical Management.                        |       |
|      | Scaling Network Management Traffic.                                             |       |
|      | Managing Network Management Data.                                               |       |
|      | • Integration into OSS.                                                         |       |
|      | • Internal and External Relations.                                              |       |
| 10   | Module 8 Performance Architecture.                                              | 2     |
|      | Developing Goals for Performance.                                               |       |
|      | <ul> <li>Performance Mechanisms.</li> </ul>                                     |       |
|      | <ul> <li>Prioritization, Traffic Management, Scheduling and Queuing.</li> </ul> |       |
|      | <ul> <li>Service level agreement.</li> </ul>                                    |       |
|      | <ul> <li>Policies.</li> </ul>                                                   |       |
|      | <ul> <li>Architecture Considerations.</li> </ul>                                |       |
| 11   | Module 9 Security and Privacy Architecture.                                     | 1     |
|      | Developing a Security and Privacy Plan.                                         |       |
|      | <ul> <li>Security and Privacy Administration.</li> </ul>                        |       |
| 12   | Module 9 Security and Privacy Architecture.                                     | 1     |
| 14   | Security and Privacy Mechanisms.                                                | 1     |
|      | <ul> <li>Architecture Considerations.</li> </ul>                                |       |
| 13   | Module 10 Network Design.                                                       | 1     |
| 15   |                                                                                 | 1     |
|      | <ul> <li>Network Design Concepts.</li> <li>Design Process</li> </ul>            |       |
| 14   | Design Process.  Modulo 10 Naturals Design                                      | 1     |
| 14   | Module 10 Network Design.                                                       | 1     |
|      | • Vendor, Equipment, and Service-Provider Evaluations.                          |       |
| 15-  | Module 11 Case Study.                                                           | 2     |
| 16   | • Case Study that includes all steps learned in the course that ends with a     |       |
|      | full network design that takes into account all steps learned in the course     |       |

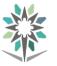

|     | Detailed of Theoretical Contents                                                                           |       |  |  |  |  |
|-----|----------------------------------------------------------------------------------------------------|-------|--|--|--|--|
| No. |                                                                                                    | Hours |  |  |  |  |
|     | us<br>co                                                                                                   |       |  |  |  |  |
| Те  | <b>Textbook</b> Network Analysis, Architecture, and Design, Third Edition, James D. Morgan Kaufmann, 2007. |       |  |  |  |  |

|     | <b>Detailed of Practical Contents</b>        |       |
|-----|----------------------------------------------|-------|
| No. | Contents                                     | Hours |
| 1   | Lab 1: Switching Fundamentals.               | 8     |
|     | OSI Networking Model.                        |       |
|     | Campus Switching.                            |       |
|     | Network Control.                             |       |
|     | Wireless Networking.                         |       |
| 2   | Lab 2: WAN Connectivity.                     | 6     |
|     | • WAN Protocols.                             |       |
|     | Network Routing.                             |       |
|     | • IP Multicast Protocols.                    |       |
| 3   | Lab 3: Application Services.                 | 6     |
|     | • Quality of Service (QoS).                  |       |
|     | Application Model.                           |       |
|     | Network Virtualization.                      |       |
| 4   | Lab 4: Requirements and Assessment.          | 6     |
|     | Network Design Methodology.                  |       |
|     | Business Requirements.                       |       |
|     | • Design Requirements.                       |       |
|     | • Network Assessment.                        |       |
| 5   | Lab 5: WAN Design.                           | 8     |
|     | • Network Topology.                          |       |
|     | Bandwidth Requirements.                      |       |
|     | WAN Transport.                               |       |
|     | • WAN Routers.                               |       |
|     | • WAN Design.                                |       |
|     | Application Services.                        |       |
|     | • IOS Selection.                             |       |
| 6   | Lab 6: Campus Design.                        | 6     |
|     | Traffic Model.                               |       |
|     | Equipment Selection.                         |       |
|     | Campus Topology.                             |       |
|     | Campus Protocols.                            |       |
|     | Network Addressing.                          |       |
|     | Application Services.                        |       |
|     | • IOS Selection.                             |       |
| 7   | Lab 7: Network Security Strategy.            | 6     |
|     | Enterprise Security Model.                   |       |
|     | • Internet Exposure Rating (IER).            |       |
|     | Dynamic SecureX Framework.                   |       |
|     | • Security Information and Event Management. |       |

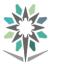

| Detailed of Practical Contents |          |                                                                |                 |  |
|--------------------------------|----------|----------------------------------------------------------------|-----------------|--|
| No.                            |          | Contents                                                       | Hours           |  |
|                                | • V      | endor Security Alerts.                                         |                 |  |
|                                |          |                                                                |                 |  |
| 8                              | Lab 8: M | anagement, Testing, Deployment and Network Design.             | 6               |  |
|                                | • N      |                                                                |                 |  |
|                                |          |                                                                |                 |  |
|                                | • V      | endor, Equipment, and Service-Provider Evaluations.            |                 |  |
| T.                             |          | Cisco Design Fundamentals, Multilyered Design Approach for Net | work Engineers, |  |
| 16                             | extbook  | Shaun L. Hummel, www.cisocnetsolutions.com, 2015.              | J ,             |  |

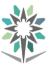

| Department                                                               | Engineering of Computer and | Major               | Computer Network Systems |   |   |     |   |   |
|--------------------------------------------------------------------------|-----------------------------|---------------------|--------------------------|---|---|-----|---|---|
| Department                                                               | Information Technology      | Major               | Support                  |   |   |     |   |   |
| Course Name                                                              | Data Center Operation -2    | <b>Course Code</b>  | INSA 454                 |   |   |     |   |   |
| D                                                                        |                             | <b>Credit Hours</b> |                          | 5 |   | CTH |   | 8 |
| Prerequisites                                                            | INSA 453                    | CRH                 | L                        | 2 | Р | 6   | Т | 0 |
| CRH: Credit Hours L: Lecture P: Practical T: Tutorial CTH: Contact Hours |                             |                     |                          |   |   |     |   |   |

#### **Course Description :**

This course covers the different areas of software defined data center, which is an extension of existing physical assets. In addition, this course describes how to connect data center systems, devices, networks, applications, and data to the cloud and mail applications.

#### **Topics**:

- Module 1: Deploying and Managing Microsoft Exchange Server 2013
- Module 2: Planning and Configuring Mailbox Servers
- Module 3: Managing Recipient Objects
- Module 4: Planning and Deploying Client Access Servers
- Module 5: Planning and Configuring Message Transport
- Module 6: Introduction to the Cloud Model
- Module 7: Configuring a Private Cloud Environment
- Module 8: Deploying Cloud Services
- Module 9: Monitoring Cloud Based Applications
- Module 10: Configuring Application Performance Monitoring

**Experiments**:

#### **References :**

#### 20341B-Core Solutions of Microsoft Exchange Server 2013 20246D-Monitoring and Operating a Private Cloud

| Detailed of Theoretical Contents |                                                                                   |       |
|----------------------------------|-----------------------------------------------------------------------------------|-------|
| No.                              | Contents                                                                          | Hours |
| 1                                | Deploying and Managing Microsoft Exchange Server 2013                             | 2     |
|                                  | <ul> <li>Lesson 1: Exchange Server 2013 Prerequisites and Requirements</li> </ul> |       |
|                                  | <ul> <li>Lesson 2: Exchange Server 2013 Deployment</li> </ul>                     |       |
|                                  | <ul> <li>Lesson 3: Managing Exchange Server 2013</li> </ul>                       |       |
| 2                                | Planning and Configuring Mailbox Servers                                          | 2     |
|                                  | • Lesson 1: Overview of the Mailbox Server Role                                   |       |
|                                  | <ul> <li>Lesson 2: Planning the Mailbox Server Deployment</li> </ul>              |       |
|                                  | <ul> <li>Lesson 3: Configuring the Mailbox Servers</li> </ul>                     |       |
| 3                                | Managing Recipient Objects                                                        | 4     |
|                                  | <ul> <li>Lesson 1: Managing Exchange Server 2013 Mailboxes</li> </ul>             |       |
|                                  | • Lesson 2: Managing Other Exchange Recipients                                    |       |
|                                  | • Lesson 3: Planning and Implementing Public Folder Mailboxes                     |       |
|                                  | <ul> <li>Lesson 4: Managing Address Lists and Policies</li> </ul>                 |       |
| 4                                | Planning and Deploying Client Access Servers                                      | 2     |
|                                  | <ul> <li>Lesson 1: Planning Client Access Server Deployment</li> </ul>            |       |
|                                  | • Lesson 2: Configuring the Client Access Server Role                             |       |
|                                  | <ul> <li>Lesson 3: Managing Client Access Services</li> </ul>                     |       |

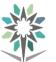

| Detailed of Theoretical Contents |          |                                                                                                    |       |
|----------------------------------|----------|----------------------------------------------------------------------------------------------------|-------|
| No.                              |          | Contents                                                                                                   | Hours |
| 5                                | Planning | and Configuring Message Transport                                                                          | 2     |
|                                  | • Le     | esson 1: Overview of Message Transport and Routing                                                         |       |
|                                  | • Le     | esson 2: Planning and Configuring Message Transport                                                        |       |
|                                  | • Le     | esson 3: Managing Transport Rules                                                                          |       |
| 6                                | Introduc | tion to the Cloud Model                                                                                    | 4     |
|                                  | • Le     | esson 1: Overview of the Cloud Computing Model                                                             |       |
|                                  | • Le     | esson 2: Requirements for a Private Cloud                                                                  |       |
|                                  | • Le     | esson 3: Requirements for a Public or Hybrid Cloud                                                         |       |
|                                  | • Le     | esson 4: Operating a Hybrid Cloud Infrastructure with System Center                                        |       |
|                                  | • Le     | esson 5: Maintaining the Health of a Cloud                                                                 |       |
|                                  | • Le     | esson 6: Integrating System Center Components                                                              |       |
| 7                                | Configur | ing a Private Cloud Environment                                                                            | 2     |
|                                  | • Le     | esson 1: Overview of System Center 2012 R2 Virtual Machine                                                 |       |
|                                  | М        | anager                                                                                                    |       |
|                                  | • Le     | esson 2: Managing the Virtual Environment with Virtual Machine                                             |       |
|                                  |          | anager                                                                                                    |       |
|                                  |          | esson 3: Creating Clouds                                                                                   |       |
| 8                                |          | g Cloud Services                                                                                           | 4     |
|                                  |          | esson 1: Overview of Service Templates                                                                     |       |
|                                  |          | esson 2: VMM Profiles                                                                                      |       |
|                                  |          | esson 3: Web Deploy Packages                                                                               |       |
|                                  |          | esson 4: Overview of Server App-V                                                                          |       |
|                                  |          | esson 5: Data-Tier Application Packages                                                                    |       |
|                                  |          | esson 6: Deploying Services through App Controller                                                         |       |
| 9                                |          | ng Cloud Based Applications                                                                                | 2     |
|                                  |          | esson 1: Overview of System Center 2012 R2 Operations Manager                                              |       |
|                                  |          | esson 2: Agent Deployment in Operations Manager                                                            |       |
|                                  |          | esson 3: Configuring Custom Monitoring                                                                     |       |
|                                  | • Le     | esson 4: Monitoring the Network Infrastructure                                                             |       |
|                                  |          | esson 5: Monitoring Distributed Applications                                                               |       |
| 10                               | -        | ing Application Performance Monitoring                                                                     | 2     |
|                                  |          | esson 1: Application Performance Monitoring                                                                |       |
|                                  |          | esson 2: Advanced Monitoring in APM                                                                        |       |
|                                  | • Le     | esson 3: Viewing Application Performance Data in Operations                                                |       |
|                                  | M        | anager                                                                                                    |       |
| Те                               | extbook  | 20341B-Core Solutions of Microsoft Exchange Server 2013<br>20246D-Monitoring and Operating a Private Cloud |       |

|     | Detailed of Practical Contents                                                                            |       |  |  |
|-----|----------------------------------------------------------------------------------------------------|-------|--|--|
| No. | Contents                                                                                                  | Hours |  |  |
| 1   | Deploying and Managing Microsoft Exchange Server 2013<br>Lab: Deploying and Managing Exchange Server 2013 | 8     |  |  |
| 2   | Planning and Configuring Mailbox Servers<br>Lab: Configuring Mailbox Servers                              | 8     |  |  |

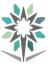

|     |          | Detailed of Practical Contents                          |       |
|-----|----------|---------------------------------------------------------|-------|
| No. |          | Contents                                                | Hours |
| 3   | Managi   | ng Recipient Objects                                    | 8     |
|     | Lab: Ma  | anaging Recipient Objects                               |       |
| 4   | Plannin  | g and Deploying Client Access Servers                   | 8     |
|     | Lab: De  | ploying and Configuring a Client Access Server Role     |       |
| 5   | Plannin  | g and Configuring Message Transport                     | 8     |
|     | Lab: Pla | anning and Configuring Message Transport                |       |
| 6   | Introduc | ction to the Cloud Model                                | 8     |
|     | Lab: V   | erifying the Private Cloud Infrastructure               |       |
| 7   | Configu  | ring a Private Cloud Environment                        | 6     |
|     | Lab: Co  | onfiguring and Optimizing a Microsoft Private Cloud     |       |
| 8   | Deployi  | ng Cloud Services                                       | 8     |
|     | Lab: In  | porting and Deploying the StockTrader Application       |       |
| 9   | Monitor  | ring Cloud Based Applications                           | 8     |
|     | Lab: M   | onitoring Private Cloud Services                        |       |
| 10  | Configu  | ring Application Performance Monitoring                 | 8     |
|     | Lab: Co  | onfiguring Application Performance Monitoring           |       |
|     |          | 20341B-Core Solutions of Microsoft Exchange Server 2013 |       |
| Tex | tbook    | 20246D-Monitoring and Operating a Private Cloud         |       |

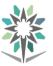

| Department    | Engineering of Com                                                       | puter and | Major               | Con      | npute | r Net | work | Syst | ems |
|---------------|--------------------------------------------------------------------------|-----------|---------------------|----------|-------|-------|------|------|-----|
| Department    | Information Techn                                                        | nology    | wajor               | Support  |       |       |      |      |     |
| Course Name   | Seminar                                                                  |           | <b>Course Code</b>  | INSA 483 |       |       |      |      |     |
| <b>D</b>      | INIC A 271                                                               |           | <b>Credit Hours</b> |          | 1     |       | CTH  |      | 2   |
| Prerequisites | INSA 371                                                                 |           | CRH                 | L        | 0     | Р     | 2    | Т    | 0   |
| CRH: Cr       | CRH: Credit Hours L: Lecture P: Practical T: Tutorial CTH: Contact Hours |           |                     |          |       |       |      |      |     |

#### **Course Description :**

This course aims at equipping students with a firm background on a variety of topics. Topics of interest include the following: thesis writing basics, communication skills with a genre of audiences, forming teamwork, job interview. This course will assure that students will have enough background material and skills that can help compete in the job market with enough confidence.

#### **Topics**:

- Module 1: Definitions.
- Module 2: Research proposal (plan).
- Module 3: Structure of the thesis.
- Module 4: Teamwork.
- Module 5: Communication Skills.
- Module 6: Job Interview.

#### **Experiments**:

#### **References :**

- How to write a research proposal and a thesis, a manual for students and researchers, Mohamed E. Hamid, 2<sup>nd</sup> edition, Create Space Independent Publishing Platform; 2nd edition (March 8, 2013), ISBN: 13: 978-1482675054.
- **2.** Speech Communication made Simple 2, Pearson Education ESL; 4th edition, 2013, ISBN: 978-0132861694.
- **3.** Amazing Interview Answers, 44 Tough JOB Interview Questions with88 Winning Answers, Richard Blazevich, Signal Tower Publishing (July 2, 2017), **SIN:** B073P38SX9.
- **4.** Ultimate IQ Tests: 1000 practice test questions to boost your brainpower, 3rd edition, Philip Carter, Ken Russell, Kogan Page; 3 edition (August 28, 2015), 13: 978-0749474300.

|     | Detailed of Practical Contents      |   |  |  |
|-----|-------------------------------------|---|--|--|
| No. | No. Contents                        |   |  |  |
| 1   | Module 1: Definitions.              | 2 |  |  |
|     | • Proposal,                         |   |  |  |
|     | • thesis,                           |   |  |  |
|     | • hypothesis,                       |   |  |  |
|     | • research,                         |   |  |  |
|     | • theory,                           |   |  |  |
|     | • literature review,                |   |  |  |
|     | • references.                       |   |  |  |
| 2   | Module 2: Research proposal (plan). | 4 |  |  |
|     | • Short research proposal.          |   |  |  |
|     | • Long research proposal.           |   |  |  |
|     | • Details of proposal sections.     |   |  |  |
|     | • Introduction.                     |   |  |  |
|     | • Objectives.                       |   |  |  |

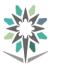

|     | Detailed of Practical Contents                                      |       |
|-----|---------------------------------------------------------------------|-------|
| No. | Contents                                                            | Hours |
|     | • Literature review.                                                |       |
|     | • Design, methodology and procedures.                               |       |
|     | • Ethical considerations.                                           |       |
|     | • Delimitation and limitation of research.                          |       |
|     | • Bibliography (references).                                        |       |
|     | Time schedule.                                                      |       |
| 3   | Module 3: Structure of the thesis.                                  | 6     |
|     | • Title page.                                                       |       |
|     | • Dedication.                                                       |       |
|     | • Acknowledgment.                                                   |       |
|     | • Summary (abstract).                                               |       |
|     | <ul> <li>Introduction and objectives.</li> </ul>                    |       |
|     | • Statement of the problem.                                         |       |
|     | Research questions.                                                 |       |
|     | • Hypothesis.                                                       |       |
|     | • Significant and research outcomes.                                |       |
|     | Objectives                                                          |       |
|     | • Chapter 1: literature review.                                     |       |
|     | • Chapter 2: materials and methods.                                 |       |
|     | • Chapter 3: results.                                               |       |
|     | • Chapter 4: discussion, conclusions and recommendations.           |       |
|     | • Discussion.                                                       |       |
|     | Conclusions.                                                        |       |
|     | Recommendations.                                                    |       |
|     | • Bibliography (references).                                        |       |
|     | • Appendix.                                                         |       |
| 4   | Module 4: Teamwork.                                                 | 4     |
|     | Brainstorming                                                       |       |
|     | • Identifying Topics for a Problem-Solving Discussion               |       |
|     | • Path to Successful Problem-Solving for Group Discussions          |       |
|     | • Path to Being an Effective Group Leader                           |       |
|     | Path to Being a Responsible Group Member                            |       |
|     | Presentation Preview                                                |       |
|     | Presentation Project: Problem-Solving Group Discussion              |       |
| 5   | Module 5: Communication Skills.                                     | 4     |
|     | • Developing varied speech genres that range from personal story to |       |
|     | persuasive.                                                         |       |
|     | Making interviews and group discussion.                             |       |
| 6   | Module 6: Job Interview.                                            | 4     |
|     | Sample job descriptions.                                            |       |
|     | • Preparing for the interview.                                      |       |
|     | • Experience questions.                                             |       |
|     | • Interest questions.                                               |       |
|     | • Fit questions.                                                    |       |
|     | • Case questions.                                                   |       |
|     | • Odd-ball questions.                                               |       |

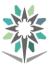

|     |                                                                                                    | Detailed of Practical Contents                                                                                                    |                                                                                 |  |
|-----|----------------------------------------------------------------------------------------------------|----------------------------------------------------------------------------------------------------|---------------------------------------------------------------------------------|--|
| No. |                                                                                                    | Hours                                                                                                    |                                                                                 |  |
|     | Closing questions.                                                                                                    |                                                                                                    |                                                                                 |  |
| 7   | <ul> <li>7 Module 7: IQ test questions.</li> <li>• Students are exposed to some selected IQ questions to sharpen their brains.</li> </ul> |                                                                                                    | 2                                                                               |  |
|     |                                                                                                    |                                                                                                    |                                                                                 |  |
| Te  | extbook                                                                                                    | <ul> <li>How to write a research proposal and a thesis, a manual for stud researchers, Mohamed E. Hamid, 2nd edition, Create Space Inc Publishing Platform; 2nd edition (March 8, 2013), ISBN: 13: 97 1482675054.</li> <li>Speech Communication made Simple 2, Pearson Education ESI 2013, ISBN: 978-0132861694.</li> <li>Amazing Interview Answers, 44 Tough JOB Interview Question Winning Answers, Richard Blazevich, Signal Tower Publishing 2017), SIN: B073P38SX9.</li> <li>Ultimate IQ Tests: 1000 practice test questions to boost your braedition, Philip Carter, Ken Russell, Kogan Page; 3 edition (Aug 13: 978-0749474300.</li> </ul> | dependent<br>78-<br>L; 4th edition,<br>ns with88<br>g (July 2,<br>ainpower, 3rd |  |

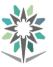

| Department    | Engineering of Compu                                                     | uter and | Major               | Computer Network Systems |   |     |       |   |   |
|---------------|--------------------------------------------------------------------------|----------|---------------------|--------------------------|---|-----|-------|---|---|
| Department    | Information Techno                                                       | ology    | wiajui              |                          |   | Sup | port  |   |   |
| Course Name   | IT Infrastructure Best                                                   | Practice | <b>Course Code</b>  | INSA 484                 |   |     |       |   |   |
| D             | INSA 312                                                                 |          | <b>Credit Hours</b> | 3                        |   |     | CTH 4 |   |   |
| Prerequisites | INSA 351                                                                 |          | CRH                 | L                        | 2 | Р   | 2     | Т | 0 |
| CRH: <b>C</b> | CRH: Credit Hours L: Lecture P: Practical T: Tutorial CTH: Contact Hours |          |                     |                          |   |     |       |   |   |

#### **Course Description:**

The IT service management industry relies heavily on implementing the Information Technology Infrastructure Library (ITIL) as a wheel that will transform service practices into service excellence. To achieve this goal, the ITIL qualified personal are on demand, since they acquire the necessary knowledge of theory and ho to apply ITIL standards within everyday context within the organization.

### **Topics :**

- Module 1: Introduction.
- Module 2: Guiding principles.
- Module 3: The CSI approach.
- Module 4: Metrics and measurement.
- Module 5: Communication.
- Module 6: Organizational change management.
- Module 7: Toolkit.

**Experiments:** : If applicable, it will support the course topics.

**References :** ITIL Practitioner Guidance, Oxelos, The stationery Office , January, 2016, ISBN-10: 0113314876.

|     | Detailed of Theoretical Contents                                                                   |             |  |  |  |
|-----|----------------------------------------------------------------------------------------------------|-------------|--|--|--|
| No. | Contents                                                                                           | Hours       |  |  |  |
| 1   | Module 1 Introduction.                                                                             | 2           |  |  |  |
| 2   | 2 Module 2 Guiding principles.                                                                     |             |  |  |  |
| 3   | 3 Module 3 The CSI approach.                                                                       |             |  |  |  |
| 4   | Module 4 Metrics and measurement.                                                                  | 4           |  |  |  |
| 5   | Module 5 Communication.                                                                            | 4           |  |  |  |
| 6   | Module 6 Organizational change management.                                                         | 4           |  |  |  |
| 7   | Module 7 Toolkit.                                                                                  | 4           |  |  |  |
| Те  | <b>xtbook</b> ITIL Practitioner Guidance, Oxelos, The stationery Office , January, 10: 0113314876. | 2016, ISBN- |  |  |  |

|     | Detailed of Practical Contents                |   |  |  |
|-----|-----------------------------------------------|---|--|--|
| No. | No. Contents                                  |   |  |  |
| 1   | Module 1: The ITIL qualification scheme.      | 2 |  |  |
| 2   | Module 2: Introduction to service management. | 2 |  |  |
|     | • Service and service management.             |   |  |  |
|     | • Processes, functions and roles.             |   |  |  |
|     | • Best practice.                              |   |  |  |
|     | • Sample questions.                           |   |  |  |

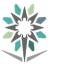

|     | Detailed of Practical Contents              |       |
|-----|---------------------------------------------|-------|
| No. | Contents                                    | Hours |
| 3   | Module 3: ITIL and the service lifecycle.   | 2     |
|     | • The ITIL service management practices.    |       |
|     | • Why ITIL?                                 |       |
|     | The service lifecycle.                      |       |
| 4   | Module 4: Service strategy                  | 4     |
|     | • Purpose and objectives.                   |       |
|     | • Scope                                     |       |
|     | • Business value.                           |       |
|     | • Key principles.                           |       |
|     | • Processes.                                |       |
|     | Sample questions.                           |       |
| 5   | Module 5: Service design.                   | 4     |
|     | • Purpose and objectives.                   |       |
|     | • Scope.                                    |       |
|     | • Business value.                           |       |
|     | • Key principles.                           |       |
|     | • Processes.                                |       |
|     | • Sample questions.                         |       |
| 6   | Module 6: Service transition.               | 2     |
|     | • Purpose and objectives.                   |       |
|     | • Scope.                                    |       |
|     | • Business value.                           |       |
|     | • Key principles.                           |       |
|     | • Processes.                                |       |
|     | Sample questions.                           |       |
| 7   | Module 7: Service operation.                | 2     |
|     | • Scope.                                    |       |
|     | • Business value.                           |       |
|     | • Key principles.                           |       |
|     | • Processes.                                |       |
|     | • Functions.                                |       |
|     | • Sample questions.                         |       |
| 8   | Module 8: Continual service improvement.    | 2     |
|     | • Purpose and objectives.                   |       |
|     | • Scope.                                    |       |
|     | • Business value.                           |       |
|     | • Key principles.                           |       |
|     | • Processes.                                |       |
|     | • Sample questions.                         |       |
| 9   | Module 9: Service management technology.    | 2     |
|     | • Use of technology.                        |       |
|     | • Service automation.                       |       |
|     | • Service analytics.                        |       |
|     | • Sample questions.                         |       |
| 10  | Module 10: How it all fits together.        | 2     |
|     | • Integration across the service lifecycle. |       |
|     | • Specialization and coordination.          |       |

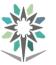

|     |                                                                                                    | Detailed of Practical Contents |  |  |  |  |
|-----|----------------------------------------------------------------------------------------------------|--------------------------------|--|--|--|--|
| No. | No. Contents                                                                                                    |                                |  |  |  |  |
|     | Monitoring and control.                                                                                         |                                |  |  |  |  |
|     | Continual service improvement.                                                                                  |                                |  |  |  |  |
| 11  | 11 Module 11: Sample ITIL Foundation Examination.                                                               |                                |  |  |  |  |
|     | •                                                                                                    | Instructions and questions.    |  |  |  |  |
| Тех | TextbookPassing your ITIL Foundation Exam: 2011, 3rd edition, publisher: The Stationary<br>ISBN-10: 0113313551. |                                |  |  |  |  |

| Textbooks | ITIL Foundation Exam Guide, 1st Edition, Liz Gallacher and Helen Morris. Sybex, 2012. ISBN-10: 1119942756. |
|-----------|----------------------------------------------------------------------------------------------------|
|-----------|----------------------------------------------------------------------------------------------------|

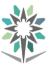

| Donantmont    | Engineering     | of Comput   | ter and      | Major               | Computer Network Systems |      |       |       |   |   |
|---------------|-----------------|-------------|--------------|---------------------|--------------------------|------|-------|-------|---|---|
| Department    | Informatic      | on Technol  | logy         | Major               | Support                  |      |       |       |   |   |
| Course Name   | Gradua          | tion Projec | ct           | <b>Course Code</b>  |                          |      | INSA  | A 492 |   |   |
|               | INS             | SA 452      |              | Cuadit Hanna        |                          | 4    |       | CTH   |   | 6 |
| Prerequisites | INS             | SA 454      |              | Credit Hours<br>CRH | т                        | C    | D     | 4     | т | 0 |
|               | INS             | SA 483      |              | CNI                 | L                        | Z    | r     | 4     | 1 | 0 |
| CRH: Cr       | edit Hours L: L | Lecture 1   | P: Practical | T: Tutorial         | CTH:                     | Cont | act H | ours  |   |   |

#### **Course Description :**

Trainee should choose a topic that reflects the knowledge and skills he learned throughout the program study. It is recommended that each student does his own project. The project based learning method should be conducted in this course. It is recommended that students exploit the seminar course (in the previous semester) to elaborate a topic for this course.

#### **Topics :**

- Week 1-2: Forming the team, selecting a project topic, and studying the final report format.
- Week 3: project proposal approval by the advisor.
- Week 4: Project plan due.
- Week 5-8: Start building/implementing the project and advisor feedback.
- Week 9: Progress report and presentation and advisor feedback.
- Week 10-13: Building project continue and start writing the final report.
- Week 14: Testing or/and Debugging or/and Troubleshooting.
- Week 15: Distributing the final report to the testing committee.
- Week 16: The final report and presentation in front of the committee.

#### •

**Experiments**:

**References :** 

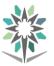

| Donartmont    | Engineering of Computer and                                              | Major               | Computer Network Systems |   |      |       |   |   |  |
|---------------|--------------------------------------------------------------------------|---------------------|--------------------------|---|------|-------|---|---|--|
| Department    | Information Technology                                                   | wiajor              | Support                  |   |      |       |   |   |  |
| Course Name   | Selected Topics                                                          | <b>Course Code</b>  |                          |   | INSA | A 481 |   |   |  |
| D             |                                                                          | <b>Credit Hours</b> |                          | 4 |      | CTH   |   | 6 |  |
| Prerequisites |                                                                          | CRH                 | L                        | 2 | Р    | 4     | Т | 0 |  |
| CRH           | CRH: Credit Hours L: Lecture P: Practical T: Tutorial CTH: Contact Hours |                     |                          |   |      |       |   |   |  |

#### **Course Description :**

This course is designed to give the student a basic knowledge of how to maintain and operate a Huawei Unified Communications solution that is based on Huawei Unified Communications Manager, Huawei Unified Communications Manager Express.

This course provides the students with the knowledge and skills to achieve associate-level competency in Huawei Unified Communications.

#### **Topics**:

- Module 1 TDM Voice Introduction
- Module 2 Voice Theories
- Module 3 eSpace IPT Solution Introduction
- Module 4 eSpace IPT System Introduction
- Module 5 U1900 Installation and Initial Configuration
- Module 6 eSpace IAD Introduction
- Module 7 eSpace IAD Basic Configuration
- Module 8 eSpace IP Phone Introduction
- Module 9 eSpace IP Phone Basic Configuration
- Module 10 Basic Concepts on Telephone Call

#### **Experiments**:

#### **References : HCNA – Voice , Huawei Academy**

| Hours |
|-------|
| 2     |
|       |
|       |
|       |
| 2     |
|       |
|       |
|       |
| 2     |
|       |
|       |
|       |
|       |
| 2     |
|       |
|       |
|       |
|       |

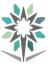

|     | Detailed of Theoretical Contents                                                                    |       |
|-----|----------------------------------------------------------------------------------------------------|-------|
| No. | Contents                                                                                            | Hours |
| 5   | Module 5: U1900 Installation and Initial Configuration                                              | 3     |
|     | Introduction to IPT Installation                                                                    |       |
|     | U1900 Installation and Initial Configuration                                                        |       |
| 6   | Module 6: eSpace IAD Introduction                                                                   | 3     |
|     | eSpace IAD Overview                                                                                 |       |
|     | eSpace IAD Product Introduction                                                                     |       |
| 7   | Module 7: eSpace IAD Basic Configuration                                                            | 3     |
|     | Configuration Tools Introduction                                                                    |       |
|     | IAD Basic Configuration                                                                             |       |
| 8   | Module 8: eSpace IP Phone Introduction                                                              | 3     |
|     | Analog Phone Introduction                                                                           |       |
|     | IP Phone Introduction                                                                               |       |
| 9   | Module 9: eSpace IP Phone Basic Configuration                                                       | 3     |
|     | • Single IP phone configuration and upgrade                                                         |       |
| 10  | Module 10: Basic Concepts on Telephone Call                                                         | 3     |
|     | <ul> <li>Prefix, Office Route Selection Code, Office Route, Routing Policy and<br/>Trunk</li> </ul> |       |
| Те  | xtbook HCNA – Voice , Huawei Academy                                                                | 1     |

|     |                                                           | Detailed of Practical Contents                             |       |  |  |
|-----|-----------------------------------------------------------|------------------------------------------------------------|-------|--|--|
| No. |                                                           | Contents                                                   | Hours |  |  |
| 1   | LAB 1:                                                    | U1900 Intra-Office Call                                    | 10    |  |  |
| 2   | LAB 2:                                                    | U1900 Inter-Office Call                                    | 10    |  |  |
| 3   | LAB 3:                                                    | Number Conversation Based on Prefix                        | 10    |  |  |
| 4   | LAB 4:                                                    | Unified Gateway Intelligent Routing – Failure Routing      | 10    |  |  |
| 5   | LAB 5:                                                    | U1900 Unified Gateway Intelligent Routing – Load Balancing | 6     |  |  |
| 6   | LAB 6:                                                    | Automatic Switchboard Service                              | 6     |  |  |
| Tex | Textbook         HCNA – Voice Labs Guide , Huawei Academy |                                                            |       |  |  |

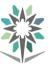

| Department                                                               | artment Engineering of Computer and<br>Information Technology |                    |                     | Con | npute |       | work<br>port | Syst | ems |
|--------------------------------------------------------------------------|---------------------------------------------------------------|--------------------|---------------------|-----|-------|-------|--------------|------|-----|
| Course Name                                                              | Open Source Network                                           | <b>Course Code</b> |                     |     | -     | A 444 |              |      |     |
| D                                                                        | INIC A 212                                                    |                    | <b>Credit Hours</b> |     | 4     |       | CTH          |      | 5   |
| Prerequisites                                                            | INSA 312                                                      |                    | CRH                 | L   | 3     | Р     | 2            | Т    | 0   |
| CRH: Credit Hours L: Lecture P: Practical T: Tutorial CTH: Contact Hours |                                                               |                    |                     |     |       |       |              |      |     |

#### **Course Description :**

In this course the trainees learn how to install, configure and maintain an Enterprise open source systems in a networked environment (Linux). Administrative tasks are covered such as: creating and managing users, creating and maintaining file systems, build a full server by using open source network system, and implementing security measures and performing software installation and package management.

#### **Topics**:

- Module 1: Linux Basics
- Module 2: Users and Groups
- Module 3: Networking and Firewalls
- Module 4:Storage Management and Disaster Recovery
- Module 5:Infrastructure Services: NTP, DNS, DHCP, and SSH
- Module 6: Mail Services
- Module 7: Web and SQL Services
- Module 8: File and Print Sharing
- Module 9: Directory Services

#### **Experiments**:

Red Hat Enterprise Linux 6 Administration : Real World Skills for Red Hat Administrators, By Sander Van Vugt

#### **References :**

Pro Linux System Administration, By JamesTurnbull, Peter Lieverdink, and Dennis Matotek

|     | Detailed of Theoretical Contents                   |       |
|-----|----------------------------------------------------|-------|
| No. | Contents                                           | Hours |
| 1   | Module 1: Linux Basic                              | 5     |
|     | • 1.1 Getting Started                              |       |
|     | • 1.2 Remote Access                                |       |
|     | • 1.3 Files and File Systems                       |       |
|     | • 1.4 Working with Files                           |       |
| 2   | Module 2: Users and Groups                         | 4     |
|     | • 2.1 Working with Users and Groups                |       |
|     | • 2.2Controling Access to your Host                |       |
|     | • 2.3 More About Sodu                              |       |
| 3   | Module 3: Networking and Firewalls                 | 4     |
|     | • 3.1 Introduction to Networks and Networking      |       |
|     | • 3.2 General Network Trubleshooting               |       |
|     | • 3.3 Netfilter and Iptables                       |       |
| 4   | Module 4: Storage Management and Disaster Recovery | 5     |
|     | • 4.1 Storage Basics                               |       |
|     | • 4.2 Using You File System                        |       |

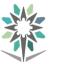

|     |          | Detailed of Theoretical Contents                                              |              |
|-----|----------|-------------------------------------------------------------------------------|--------------|
| No. |          | Contents                                                                      | Hours        |
|     | • 4.     | 3 RAID                                                                        |              |
|     | • 4.4    | 4 Logical Volume Management                                                   |              |
|     | • 4.     | 5 Recovery from Failure                                                       |              |
| 5   | Module 5 | 5: Infrastructure Services: NTP, DNS, DHCP, and SSH                           | 4            |
|     | • 5.     | 1 Network Time Protocol                                                       |              |
|     | • 5.     | 2 Domain Name System                                                          |              |
|     | • 5.     | 3 Dynamic Host Configuration Protocol                                         |              |
|     | • 5.4    | 4 Secure Shell                                                                |              |
| 6   | Module 6 | 6: Mail Services                                                              | 5            |
|     | • 6.     | 1 How Does E-Mail Work?                                                       |              |
|     | • 6.     | 2 Configuring E-Mail                                                          |              |
|     | • 6.     | 3 Extending Postfix Configuration                                             |              |
|     | • 6.4    | 4 Combating Viruses and Spam                                                  |              |
|     | • 6.     | 5 Configuring IMAP and POP3                                                   |              |
|     | • 6.     | 6 Virtual Domains and Users                                                   |              |
| 7   | Module 7 | : Web and SQL Services                                                        | 4            |
|     | • 7.     | 1 Apache Web Server                                                           |              |
|     | • 7.     | 2 MySQL Database                                                              |              |
|     | • 7.     | 3 Installing Websites                                                         |              |
|     | • 7.     | 4 Squid Cache                                                                 |              |
| 8   | Module 8 | 8: File and Print Sharing                                                     | 4            |
|     | • 8.     | 1 Samba                                                                       |              |
|     | • 8.     | 2 NFS Shares: Linux o Linux                                                   |              |
|     | • 8.     | 3 Managing Documents                                                          |              |
|     | • 8.     | 4 Print Servers                                                               |              |
| 9   |          | : Directory Services                                                          | 4            |
|     |          | 1 Implementation and Installation LDAP                                        |              |
|     |          | 2 Configuration LDAP                                                          |              |
|     |          | 3 LDAP Management and Tools                                                   |              |
|     | • 9.4    | 4 Integration with Other Services                                             |              |
| Те  | extbook  | Pro Linux System Administration, By JamesTurnbull, Peter Lieverdink, Matotek. | , and Dennis |

|     | Detailed of Practical Contents                    |       |
|-----|---------------------------------------------------|-------|
| No. | Contents                                          | Hours |
| 1   | LAB 1: Finding Your Way on the Command Line       | 2     |
| 2   | LAB 2: Working with Users, Groups, and Permission | 2     |
| 3   | LAB 3: Securing Your Server with iptables         | 2     |
| 4   | LAB 4: Configuring and Managing Storage           | 2     |

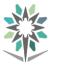

|     |                                                               | Detailed of Practical Contents                                                                           |            |  |  |  |
|-----|---------------------------------------------------------------|----------------------------------------------------------------------------------------------------|------------|--|--|--|
| No. |                                                               | Contents                                                                                                 | Hours      |  |  |  |
| 5   | LAB 5:                                                        | Configuring DNS and DHCP                                                                                 | 2          |  |  |  |
| 6   | LAB 6:                                                        | Setting Up a Mail Server                                                                                 | 4          |  |  |  |
| 7   | LAB 7: Configuring Apache on Red Hat Enterprise Linux       4 |                                                                                                    |            |  |  |  |
| 8   | LAB 8:                                                        | Configuring Your Server for File Sharing                                                                 | 4          |  |  |  |
| 9   | LAB 9:                                                        | Configuring Open LDAP                                                                                    | 4          |  |  |  |
| Tex | tbook                                                         | Red Hat Enterprise Linux 6 Administration : Real World Skills for<br>Administrators, By Sander Van Vugt. | or Red Hat |  |  |  |

|           | Pro Linux System Administration, By JamesTurnbull, Peter Lieverdink, and Dennis |
|-----------|---------------------------------------------------------------------------------|
| Toythooka | Matotek.                                                                        |
| Textbooks | Red Hat Enterprise Linux 6 Administration : Real World Skills for Red Hat       |
|           | Administrators, By Sander Van Vugt.                                             |

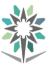

| Department    | Engineering of Computer<br>Information Technolog                         |  | Major               | Con | npute |      | twork<br>port | Syst | ems |
|---------------|--------------------------------------------------------------------------|--|---------------------|-----|-------|------|---------------|------|-----|
| Course Name   | Internet of Things                                                       |  | <b>Course Code</b>  |     |       | INSA | A 485         |      |     |
| D             |                                                                          |  | <b>Credit Hours</b> |     | 3     |      | CTH           |      | 4   |
| Prerequisites |                                                                          |  | CRH                 | L   | 2     | Р    | 2             | Т    | 0   |
| CRH           | CRH: Credit Hours L: Lecture P: Practical T: Tutorial CTH: Contact Hours |  |                     |     |       |      |               |      |     |

#### **Course Description:**

Internet of Things is a new revolution of the Internet that is rapidly gathering momentum driven by the advancements in sensor networks, mobile devices, and wireless communications, networking and cloud technologies. In this specialized course, students will learn the importance of IoT in society, current components of typical IoT devices and trends for the future. IoT design considerations, constraints and interfacing between the physical world and devices will also be covered. In addition, it also covers key components of networking to ensure that students understand how to connect their devices to the Internet. **Topics :** 

- Module 1: Introduction to IoT.
- Module 2: Domain Specific IoT.
- Module 3: IoT and M2M.
- Module 4: IoT System Management.
- Module 5: IoT Platform Design Methodology.
- Module 6: IoT Systems Logical Design Using Python.
- Module 7: IoT Physical Devices and Endpoints.
- Module 8: IoT Physical Servers & Cloud Offerings.

**Experiments**: : If applicable, it will support the course topics.

**References :**Arshdeep Bahga, Vijay Madisetti, Internet of Things – A Hands-On Approach, 2014, ISBN: 978-0996025515.

|     | Detailed of Theoretical Contents             |       |  |
|-----|----------------------------------------------|-------|--|
| No. | Contents                                     | Hours |  |
| 1-2 | Module 1: Introduction to IoT.               | 4     |  |
|     | • Introduction to IoT,                       |       |  |
|     | • What is IoT,                               |       |  |
|     | • Physical Design of IoT,                    |       |  |
|     | • Logical Design of IoT,                     |       |  |
|     | IoT Enabling Technologies                    |       |  |
| 3   | Module 2: Domain Specific IoT.               | 2     |  |
|     | • Domain Specific IoT,                       |       |  |
|     | • Home Automation,                           |       |  |
|     | • Cities, Environment,                       |       |  |
|     | • Energy, Retail, Logistics,                 |       |  |
|     | • Agriculture, Industry, Health & Lifestyle. |       |  |
| 4-5 | Module 3: IoT and M2M.                       | 4     |  |
|     | • IoT and M2M,                               |       |  |
|     | • M2M,                                       |       |  |
|     | • Difference between IoT and M2M,            |       |  |
|     | • Network Function Virtualization for IoT,   |       |  |
|     | Software Defined Networks for IoT.           |       |  |

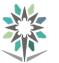

|     | Detailed of Theoretical Contents                                                                        |                   |  |  |
|-----|----------------------------------------------------------------------------------------------------|-------------------|--|--|
| No. | Contents                                                                                                | Hours             |  |  |
| 6-7 | Module 4: IoT System Management.                                                                        | 4                 |  |  |
|     | • IoT System Management,                                                                                |                   |  |  |
|     | • Need for IoT System Management,                                                                       |                   |  |  |
|     | • SNMP and Limitations,                                                                                 |                   |  |  |
|     | • Network Operator Requirements,                                                                        |                   |  |  |
|     | • NETCONF, YANG,                                                                                        |                   |  |  |
|     | • IoT System Management with NETCONF-YANG, NETOPEER.                                                    |                   |  |  |
| 8-9 | Module 5: IoT Platform Design Methodology.                                                              | 4                 |  |  |
|     | • IoT Platform Design Methodology,                                                                      |                   |  |  |
|     | • IoT Design Methodology,                                                                               |                   |  |  |
|     | • Case Study on IoT System for Weather Monitoring,                                                      |                   |  |  |
|     | Motivation for Using Python.                                                                            |                   |  |  |
| 10  | Module 6: IoT Systems – Logical Design Using Python.                                                    | 2                 |  |  |
|     | <ul> <li>IoT Systems Logical Design Using Python,</li> </ul>                                            |                   |  |  |
|     | <ul> <li>Introduction to Python Programming,</li> </ul>                                                 |                   |  |  |
|     | • Python Packages of Interest for IoT.                                                                  |                   |  |  |
| 11- | Module 7: IoT Physical Devices and Endpoints.                                                           | 2                 |  |  |
| 12  | <ul> <li>IoT Physical Devices and Endpoints,</li> </ul>                                                 |                   |  |  |
|     | • What is an IoT Device,                                                                                |                   |  |  |
|     | • Exemplary Device: Raspberry Pi,                                                                       |                   |  |  |
|     | • Raspberry Pi Interfaces,                                                                              |                   |  |  |
|     | Programming Raspberry Pi with Python.                                                                   |                   |  |  |
| 13- | Module 8: IoT Physical Servers & Cloud Offerings.                                                       | 2                 |  |  |
| 14  | <ul> <li>IoT Physical Servers &amp; Cloud Offerings,</li> </ul>                                         |                   |  |  |
|     | <ul> <li>Cloud Storage Models and Communication APIs,</li> </ul>                                        |                   |  |  |
|     | • Python Web Application Framework,                                                                     |                   |  |  |
| 15- | Module 8: IoT Physical Servers & Cloud Offerings.                                                       | 2                 |  |  |
| 16  | <ul> <li>Amazon Web Services for IoT,</li> </ul>                                                        |                   |  |  |
|     | SkyNet IoT Messaging Platform.                                                                          |                   |  |  |
| Те  | <b>xtbook</b> Arshdeep Bahga, Vijay Madisetti, Internet of Things – A Hands-On Appro<br>978-0996025515. | oach, 2014, ISBN: |  |  |

|     | Detailed of Practical Contents                                         |       |  |
|-----|------------------------------------------------------------------------|-------|--|
| No. | Contents                                                               | Hours |  |
| 1   | LAB 1: What is IoT?                                                    | 2     |  |
|     | Technology overview.                                                   |       |  |
|     | Architecture                                                           |       |  |
|     | Smart device gatewary                                                  |       |  |
| 2   | LAB 2: Data flow.                                                      | 6     |  |
|     | • Smart device to the apps App to the smart device.                    |       |  |
|     | <ul> <li>Local installation using mLab.</li> </ul>                     |       |  |
| 3   | LAB 3: setting up Raspberry Pi Raspberry Pi MQTTS client.              | 6     |  |
|     | • Setting up the app Project structure App module Web app services Web |       |  |
|     | app components Launching the app                                       |       |  |

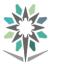

|                                                                                                    |                                    | Detailed of Practical Contents |       |
|----------------------------------------------------------------------------------------------------|------------------------------------|--------------------------------|-------|
| No.                                                                                                    | No. Contents                       |                                | Hours |
| 4                                                                                                    | LAB 4: Smart Agriculture 4         |                                |       |
| 5                                                                                                    | 5LAB 5: Smart wearable and IFTTT.4 |                                |       |
| 6                                                                                                    | 6LAB 6: Smart Surveillance.4       |                                |       |
| TextbookPractical Internet of Things with JavaScript: Build standalone exciting IoT projects<br>with Raspberry Pi3 and JavaScript (ES5/ES6), Arvind Ravulavaru, Packet Publishing ,<br>ISBN-10: 1788292944, 2017. |                                    |                                |       |

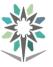

# Appendix Laboratory Equipment, Workshops and Laboratories

| No. | Laboratory name<br>/ workshop      | Capacity of training | Human Resources                                                                                                    | Training courses benefiting from<br>the laboratory / workshop / lab               |
|-----|------------------------------------|----------------------|----------------------------------------------------------------------------------------------------|-----------------------------------------------------------------------------------|
| 1   | Network<br>Technologies            | 20                   | Qualified trainer<br>with CCNA<br>certificate                                                                           | Network Technologies -1<br>Network Technologies -2<br>Network Analysis and Design |
| 2   | Networks Systems<br>Administration | 20                   | Qualified trainer<br>with MCSA 2012<br>certificate                                                                      | Basic Networks Systems<br>Administration<br>Advanced Network Administration       |
| 3   | Computer<br>Programming            | 20                   | Computer Trainer                                                                                                    | Problems Solving Strategies<br>Internet of Things                                 |
| 4   | Data Center<br>Operation -1        | 20                   | Qualified trainer<br>with CCNA<br>certificate                                                                           | Data Center Operation -1                                                          |
| 5   | Data Center<br>Operation -2        | 20                   | Qualified trainer<br>with MCSE-<br>Exchange Server<br>certificate<br>+<br>MCSE- Cloud<br>Platform and<br>Infrastructure | Data Center Operation -2                                                          |
| 6   | Selected Topics                    | 20                   | Qualified trainer<br>with HCNA- UC<br>certificate                                                                       | Selected Topics                                                                   |
| 7   | Open Source<br>Network Systems     | 20                   | Qualified trainer<br>with Red Hat<br>certificate                                                                        | Open Source Network Systems                                                       |

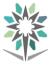

## List of Detailed Equipment for Each Laboratory, Workshop or Lab

|     | Network Technologies                     |          |  |  |
|-----|------------------------------------------|----------|--|--|
| No. | Product's Name                           | Quantity |  |  |
| 1.  | Computer                                 | 21       |  |  |
| 2.  | RoutersK9/CISCO1941                      | б        |  |  |
| 3.  | SwitchesWS-C2960-24TT-L Cisco Catalyst   | 6        |  |  |
| 4.  | WS-C2960-24TT-L Cisco Catalyst           | 3        |  |  |
| 5.  | Cisco Adaptive Security Applicance (ASA) | 3        |  |  |
| 6.  | Router EA Linksys                        | 6        |  |  |
| 7.  | Wireless Routers                         | 6        |  |  |

| Networks Systems Administration |                                                                    |    |  |  |
|---------------------------------|--------------------------------------------------------------------|----|--|--|
| No.                             | No.   Product's Name   Quantity                                    |    |  |  |
| 1.                              | Computer (MCSA 2012 Virtual Machines (20410-20409 – 20411 - 20412) | 21 |  |  |

|     | Computer Programming                                         |          |  |  |  |
|-----|--------------------------------------------------------------|----------|--|--|--|
| No. | Product's Name                                               | Quantity |  |  |  |
| 1.  | Computer (with Java Script and Python Programming Languages) | 21       |  |  |  |
| 2.  | Raspberry Pi 3                                               | 21       |  |  |  |

|     | Data Center Operation -1                 |          |  |  |
|-----|------------------------------------------|----------|--|--|
| No. | Product's Name                           | Quantity |  |  |
| 1.  | Computers                                | 21       |  |  |
| 2.  | Routers                                  | 6        |  |  |
| 3.  | Switches                                 | 6        |  |  |
| 4.  | Cisco Nexsus                             | 6        |  |  |
| 5.  | Cisco MDS Switches                       | 6        |  |  |
| 6.  | Cisco Nexsus 200 Series Fabric Extenders | 6        |  |  |

| Data Center Operation -2        |                                                  |    |  |
|---------------------------------|--------------------------------------------------|----|--|
| No.   Product's Name   Quantity |                                                  |    |  |
| 1.                              | Computer (with Virtual Machines (20341 - 20246)) | 21 |  |

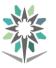

|     | Selected Topics                       |          |  |  |
|-----|---------------------------------------|----------|--|--|
| No. | Product's Name                        | Quantity |  |  |
| 1.  | Huawei Unified Gateway, U1900         | 8        |  |  |
| 2.  | Huawei Integrated Access Device (IAD) | 8        |  |  |
| 3.  | Huawei IP Phone 7900 Series           | 21       |  |  |
| 4.  | Computer                              | 21       |  |  |

| Open Source Network Systems |                                        |          |
|-----------------------------|----------------------------------------|----------|
| No.                         | Product's Name                         | Quantity |
| 1.                          | Computer (with Linux Operating System) | 21       |

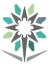

#### References The Material is collected from many courses as the following: 1. 1. Introduction to Networks Companion Guide, Version 6, By Cisco Networking Academy (Chapter 1, Chapter 7, and Chapter 8) 2. Routing and Switching EssentialsCompanion Guide, Version 6, By Cisco Networking Academy (Chapter 1, Chapter 2, Chapter 3, and Chapter 6) 3. Scaling Networks Companion Guide, Version 6, By Cisco Networking Academy (Chapter 3 and Chapter 8) 2. 1. 20409B-Server Virtualization with Windows Server Hyper-V® and System Center. 2. 20410C - Installing and Configuring Windows Server® 2012 3. 20411C - Administering Windows Server® 2012 Principles of Program Design, Problem Solving with JavaScript, Paul 3. Addison, Course Technology; 1 edition (February 22, 2011), ISBN: 13: 978-1111526504 The Material is collected from many courses as the following: 4. 1. Routing and Switching EssentialsCompanion Guide, Version 6, By Cisco Networking Academy (Chapter 8 and Chapter 9) 2. Connecting Networks Companion Guide, Version 6, By Cisco Networking Academy. 5. 1. 20411C - Administering Windows Server® 2012 2. 20412C - Configuring Advanced Windows Server® 2012 Services Ethics for the information age – Author \ Michael J Quinn 6. Cisco Networking Academy – Implementing Cisco Data Center Infrastructure 7. (DCII) **Textbooks** 8. Cisco Networking Academy – CCNA Security 2.0; LABs Chapter 1 to Chapter 6. 9. Cisco Design Fundamentals, Multilyered Design Approach for Network Engineers, Shaun L. Hummel, www.cisocnetsolutions.com, 2015 ITIL Exam Prop. Questions, answers & Explanations, Christopher Scordo, ISBN: 10. 13-978-0-9825768-1-6, 2012 1. How to write a research proposal and a thesis, a manual for students and 11. researchers, Mohamed E. Hamid, 2nd edition, Create Space Independent Publishing Platform; 2nd edition (March 8, 2013), ISBN: 13: 978-1482675054. 2. Speech Communication made Simple 2, Pearson Education ESL; 4th edition, 2013, ISBN: 978-0132861694. 3. Amazing Interview Answers, 44 Tough JOB Interview Questions with88 Winning Answers, Richard Blazevich, Signal Tower Publishing (July 2, 2017), SIN: B073P38SX9. Ultimate IQ Tests: 1000 practice test questions to boost your brainpower, 3rd edition, Philip Carter, Ken Russell, Kogan Page; 3 edition (August 28, 2015), 13: 978-0749474300. 1. 20341B-Core Solutions of MicrosoftExchange Server 2013 12. 2. 20246D-Monitoring and Operating a Private Cloud 1. Pro Linux System Administration, By JamesTurnbull, Peter Lieverdink, and 13. Dennis Matotek. 2. Red Hat Enterprise Linux 6 Administration : Real World Skills for Red Hat Administrators, By Sander Van Vugt. 14. Cisco Networking Academy – CCNA Security 2.0; LABs Chapter 7 to Chapter 11.

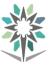